# **[MS-WSSREST]:**

# **ListData Data Service Protocol**

### **Intellectual Property Rights Notice for Open Specifications Documentation**

- **Technical Documentation.** Microsoft publishes Open Specifications documentation ("this documentation") for protocols, file formats, data portability, computer languages, and standards support. Additionally, overview documents cover inter-protocol relationships and interactions.
- **Copyrights**. This documentation is covered by Microsoft copyrights. Regardless of any other terms that are contained in the terms of use for the Microsoft website that hosts this documentation, you can make copies of it in order to develop implementations of the technologies that are described in this documentation and can distribute portions of it in your implementations that use these technologies or in your documentation as necessary to properly document the implementation. You can also distribute in your implementation, with or without modification, any schemas, IDLs, or code samples that are included in the documentation. This permission also applies to any documents that are referenced in the Open Specifications documentation.
- **No Trade Secrets**. Microsoft does not claim any trade secret rights in this documentation.
- **Patents**. Microsoft has patents that might cover your implementations of the technologies described in the Open Specifications documentation. Neither this notice nor Microsoft's delivery of this documentation grants any licenses under those patents or any other Microsoft patents. However, a given [Open](http://go.microsoft.com/fwlink/?LinkId=214445) Specifications document might be covered by the Microsoft Open [Specifications Promise](http://go.microsoft.com/fwlink/?LinkId=214445) or the [Microsoft Community Promise.](http://go.microsoft.com/fwlink/?LinkId=214448) If you would prefer a written license, or if the technologies described in this documentation are not covered by the Open Specifications Promise or Community Promise, as applicable, patent licenses are available by contacting [iplg@microsoft.com.](mailto:iplg@microsoft.com)
- **Trademarks**. The names of companies and products contained in this documentation might be covered by trademarks or similar intellectual property rights. This notice does not grant any licenses under those rights. For a list of Microsoft trademarks, visit [www.microsoft.com/trademarks.](http://www.microsoft.com/trademarks)
- **Fictitious Names**. The example companies, organizations, products, domain names, email addresses, logos, people, places, and events that are depicted in this documentation are fictitious. No association with any real company, organization, product, domain name, email address, logo, person, place, or event is intended or should be inferred.

**Reservation of Rights**. All other rights are reserved, and this notice does not grant any rights other than as specifically described above, whether by implication, estoppel, or otherwise.

**Tools**. The Open Specifications documentation does not require the use of Microsoft programming tools or programming environments in order for you to develop an implementation. If you have access to Microsoft programming tools and environments, you are free to take advantage of them. Certain Open Specifications documents are intended for use in conjunction with publicly available standards specifications and network programming art and, as such, assume that the reader either is familiar with the aforementioned material or has immediate access to it.

## **Revision Summary**

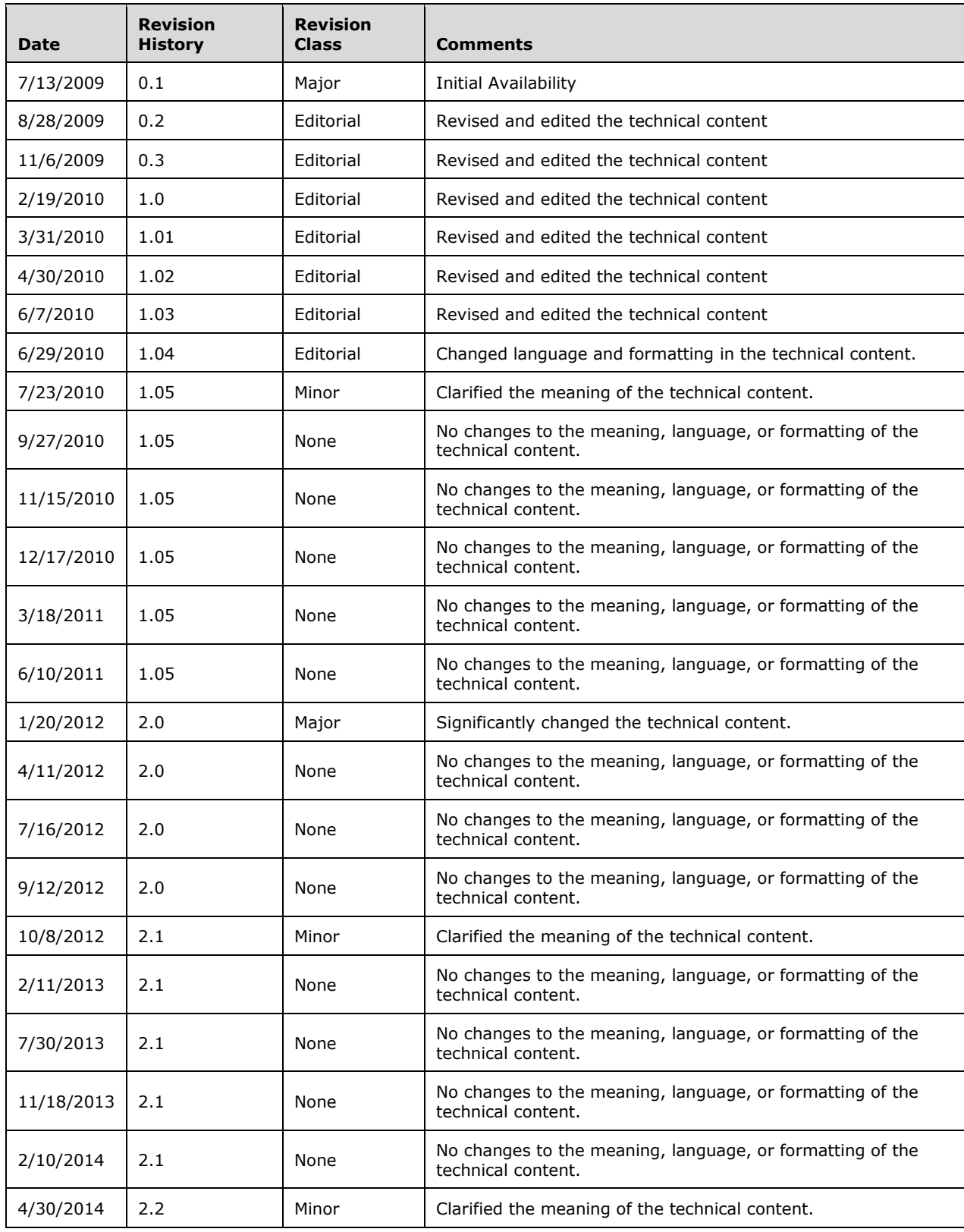

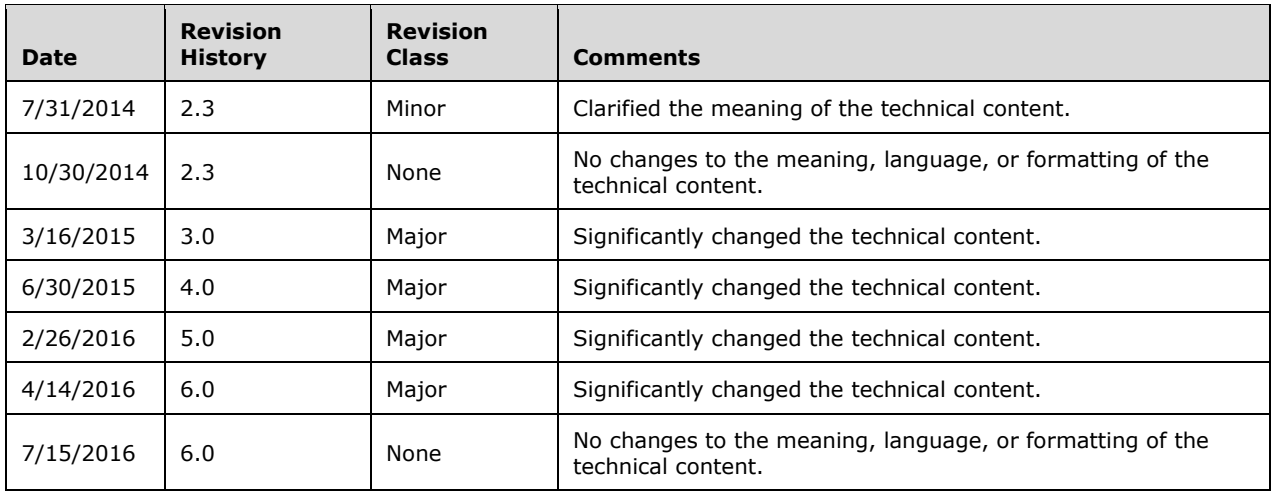

# **Table of Contents**

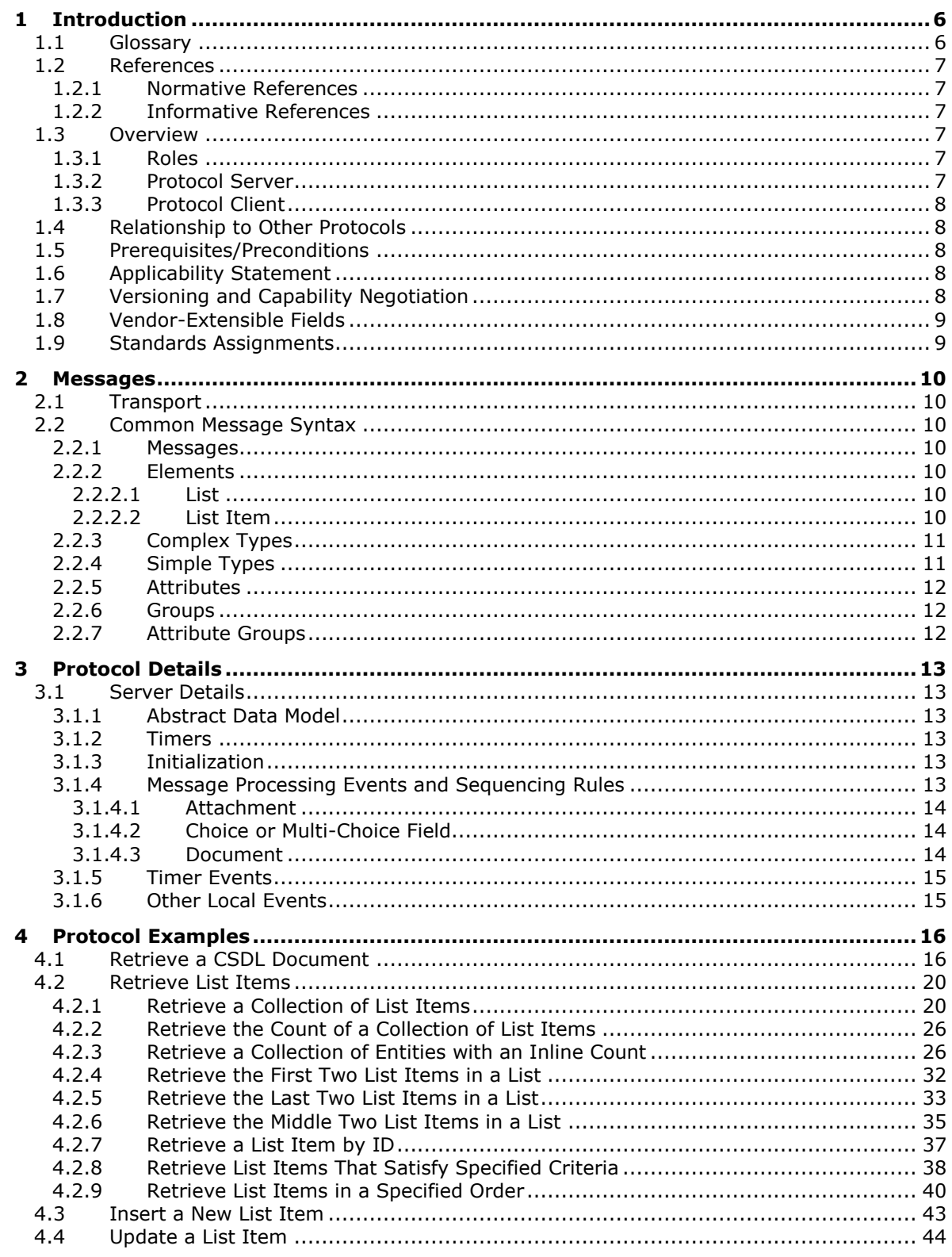

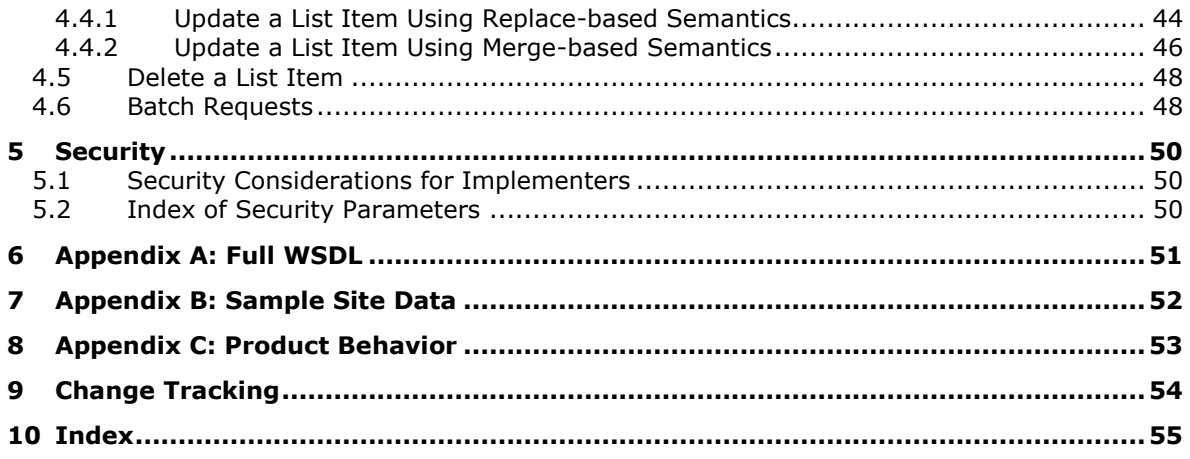

## <span id="page-5-0"></span>**1 Introduction**

This document specifies the ListData Data Service Protocol, which specifies extensions to the Atom Publishing Protocol (AtomPub) [\[RFC5023\]](http://go.microsoft.com/fwlink/?LinkId=140880) and the Open Data Protocol (ODATA) Specification [\[MS-](%5bMS-ODATA%5d.pdf#Section_2b686a1a9e1f456f80ff072a010fc278)[ODATA\].](%5bMS-ODATA%5d.pdf#Section_2b686a1a9e1f456f80ff072a010fc278)

The extensions specified in this document enable applications to expose list data, using common web technologies, as a data service that can be consumed by clients within corporate networks and across the Internet.

Sections 1.5, 1.8, 1.9, 2, and 3 of this specification are normative. All other sections and examples in this specification are informative.

## <span id="page-5-1"></span>**1.1 Glossary**

This document uses the following terms:

- <span id="page-5-13"></span>**attachment**: An external file that is included with an Internet message or associated with an item in a SharePoint list.
- <span id="page-5-15"></span>**content type identifier**: A unique identifier that is assigned to a content type.
- <span id="page-5-11"></span>**document**: An object in a content database such as a file, folder, **[list](#page-5-2)**, or **[site](#page-5-3)**. Each object is identified by a URI.
- <span id="page-5-12"></span>**document library**: A type of list that is a container for documents and folders.
- <span id="page-5-6"></span>**Entity**: A type of DataClass that represents a type of business data object that is stored in a lineof-business (LOB) system and whose instances have a persistent EntityInstanceId.
- <span id="page-5-8"></span>**field**: A container for metadata within a SharePoint list and associated list items.
- <span id="page-5-14"></span>**field definition**: The definition of a field in the Collaborative Application Markup Language (CAML).
- <span id="page-5-9"></span>**field type**: A name that identifies the action or effect that a field has within a document. Examples of field types are Author, Page, Comments, and Date.
- <span id="page-5-7"></span>**hidden**: A condition of an object that prevents it from being displayed in rendered output.
- <span id="page-5-2"></span>**list**: A container within a SharePoint site that stores list items. A list has a customizable schema that is composed of one or more fields.
- <span id="page-5-5"></span>**list item**: An individual entry within a SharePoint list. Each list item has a schema that maps to fields in the list that contains the item, depending on the content type of the item.
- <span id="page-5-10"></span>**lookup field**: A field of the Lookup type that enables users to select an item from another data source.
- <span id="page-5-3"></span>**site**: A group of related pages and data within a SharePoint site collection. The structure and content of a site is based on a site definition. Also referred to as SharePoint site and web site.
- <span id="page-5-4"></span>**Uniform Resource Locator (URL)**: A string of characters in a standardized format that identifies a document or resource on the World Wide Web. The format is as specified in [\[RFC1738\].](http://go.microsoft.com/fwlink/?LinkId=90287)
- **MAY, SHOULD, MUST, SHOULD NOT, MUST NOT:** These terms (in all caps) are used as defined in [\[RFC2119\].](http://go.microsoft.com/fwlink/?LinkId=90317) All statements of optional behavior use either MAY, SHOULD, or SHOULD NOT.

## <span id="page-6-0"></span>**1.2 References**

Links to a document in the Microsoft Open Specifications library point to the correct section in the most recently published version of the referenced document. However, because individual documents in the library are not updated at the same time, the section numbers in the documents may not match. You can confirm the correct section numbering by checking the [Errata.](http://msdn.microsoft.com/en-us/library/dn781092.aspx)

## <span id="page-6-1"></span>**1.2.1 Normative References**

We conduct frequent surveys of the normative references to assure their continued availability. If you have any issue with finding a normative reference, please contact [dochelp@microsoft.com.](mailto:dochelp@microsoft.com) We will assist you in finding the relevant information.

[MC-CSDL] Microsoft Corporation, ["Conceptual Schema Definition File Format"](%5bMC-CSDL%5d.pdf#Section_c03ad8c3e8b74306af96a9e52bb3df12).

[MS-ODATA] Microsoft Corporation, ["Open Data Protocol \(OData\)"](%5bMS-ODATA%5d.pdf#Section_2b686a1a9e1f456f80ff072a010fc278).

[MS-WSSTS] Microsoft Corporation, ["Windows SharePoint Services"](%5bMS-WSSTS%5d.pdf#Section_52b95801d55f4d63a1c3b4e857c43b31).

[RFC2119] Bradner, S., "Key words for use in RFCs to Indicate Requirement Levels", BCP 14, RFC 2119, March 1997, [http://www.rfc-editor.org/rfc/rfc2119.txt](http://go.microsoft.com/fwlink/?LinkId=90317)

[RFC2616] Fielding, R., Gettys, J., Mogul, J., et al., "Hypertext Transfer Protocol -- HTTP/1.1", RFC 2616, June 1999, [http://www.rfc-editor.org/rfc/rfc2616.txt](http://go.microsoft.com/fwlink/?LinkId=90372)

[RFC2818] Rescorla, E., "HTTP Over TLS", RFC 2818, May 2000, [http://www.rfc](http://go.microsoft.com/fwlink/?LinkId=90383)[editor.org/rfc/rfc2818.txt](http://go.microsoft.com/fwlink/?LinkId=90383)

[RFC5023] Gregorio, J., and de hOra, B., Eds., "The Atom Publishing Protocol", RFC 5023, October 2007, [http://www.ietf.org/rfc/rfc5023.txt](http://go.microsoft.com/fwlink/?LinkId=140880)

### <span id="page-6-2"></span>**1.2.2 Informative References**

None.

## <span id="page-6-3"></span>**1.3 Overview**

This protocol enables protocol clients to manage **[lists](#page-5-2)** of data maintained by a protocol server. The protocol allows the client to control list data stored within the lists. A typical scenario for using this protocol is a data tracking application that allows users to access data remotely. Such an application could use this protocol to provide users with a way to maintain data on a central protocol server and access it through multiple protocol clients at different locations.

## <span id="page-6-4"></span>**1.3.1 Roles**

Two roles are always being played whenever this protocol is used. There is always a protocol client issuing requests to a protocol server, and there is always a protocol server to receive, process, and respond to the requests of protocol clients.

## <span id="page-6-5"></span>**1.3.2 Protocol Server**

The protocol server implements the Web service described by this protocol. It also maintains lists of data that are manipulated through that Web service.

## <span id="page-7-0"></span>**1.3.3 Protocol Client**

Protocol clients issue commands to the protocol server via the Web service methods described in this protocol.

## <span id="page-7-1"></span>**1.4 Relationship to Other Protocols**

This protocol uses the AtomPub messaging protocol as described in [\[RFC5023\]](http://go.microsoft.com/fwlink/?LinkId=140880) and the OData protocol as described in [\[MS-ODATA\]](%5bMS-ODATA%5d.pdf#Section_2b686a1a9e1f456f80ff072a010fc278) for formatting requests and responses. It transmits these messages using the HTTP protocol as described in [\[RFC2616\]](http://go.microsoft.com/fwlink/?LinkId=90372) or the HTTPS protocol as described in [\[RFC2818\].](http://go.microsoft.com/fwlink/?LinkId=90383) The mapping relationship of abstract data model as specified in [\[MS-WSSTS\]](%5bMS-WSSTS%5d.pdf#Section_52b95801d55f4d63a1c3b4e857c43b31) and the Entity Data Model as specified in [\[MC-CSDL\]](%5bMC-CSDL%5d.pdf#Section_c03ad8c3e8b74306af96a9e52bb3df12) depends on this protocol **[MS-WSSREST]**.

The following diagram shows the underlying messaging and transport stack that the protocol uses:

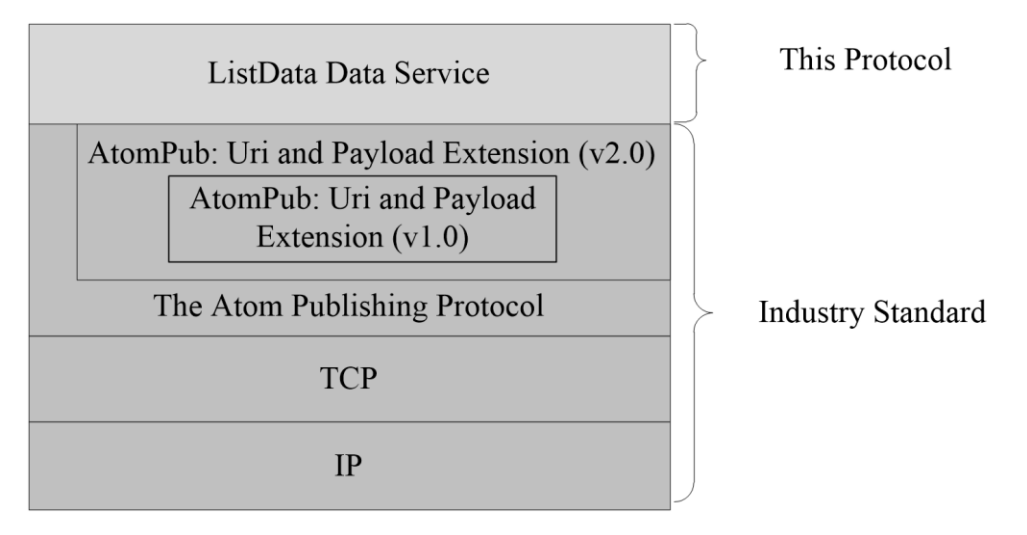

#### **Figure 1: This protocol in relation to other protocols**

## <span id="page-7-2"></span>**1.5 Prerequisites/Preconditions**

This protocol operates against a **[site](#page-5-3)** that is identified by a **[URL](#page-5-4)** that is known by protocol clients. It is a prerequisite that the client obtain a URL to the server before these extensions can be used.

## <span id="page-7-3"></span>**1.6 Applicability Statement**

AtomPub, as described in [\[RFC5023\],](http://go.microsoft.com/fwlink/?LinkId=140880) and the OData, as described in [\[MS-ODATA\],](%5bMS-ODATA%5d.pdf#Section_2b686a1a9e1f456f80ff072a010fc278) in combination with the extensions defined in this document, is appropriate for use in Web services that need a uniform, flexible, general purpose interface for exposing create, retrieve, update, delete operations on a data model to clients. It is less suited for Web services that are primarily method-oriented or in which data operations are constrained to certain prescribed patterns.

## <span id="page-7-4"></span>**1.7 Versioning and Capability Negotiation**

This document covers versioning issues in the following areas:

- **Supported Transports:** This document can be implemented on top of the Atom Publishing Protocol as described in section [2.1.](#page-9-1)
- **Protocol Versions:** Clients specify the protocol version as described in [\[MS-ODATA\].](%5bMS-ODATA%5d.pdf#Section_2b686a1a9e1f456f80ff072a010fc278)

**Capability Negotiation**: Capability negotiation is performed as described in [MS-ODATA].

## <span id="page-8-0"></span>**1.8 Vendor-Extensible Fields**

None.

## <span id="page-8-1"></span>**1.9 Standards Assignments**

None.

## <span id="page-9-0"></span>**2 Messages**

## <span id="page-9-1"></span>**2.1 Transport**

Protocol server transmits request and response messages using the HTTP protocol as specified in [\[RFC2616\]](http://go.microsoft.com/fwlink/?LinkId=90372) or the HTTPS protocol as specified in [\[RFC2818\].](http://go.microsoft.com/fwlink/?LinkId=90383) No new transports are required except for those specified in [\[MS-ODATA\]](%5bMS-ODATA%5d.pdf#Section_2b686a1a9e1f456f80ff072a010fc278) section [2.1.](http://msdn.microsoft.com/en-us/library/7313eecb-22cb-435b-94d2-88dad7267508/)

## <span id="page-9-2"></span>**2.2 Common Message Syntax**

This section contains common definitions that are used by this protocol. The syntax of the definitions uses XML schema, as specified in [XMLSCHEMA1] and [XMLSCHEMA2], and WSDL, as specified in [WSDL].

## <span id="page-9-3"></span>**2.2.1 Messages**

This specification does not define any common WSDL message definitions.

## <span id="page-9-4"></span>**2.2.2 Elements**

The following table summarizes the set of common XML schema element definitions defined by this specification. XML schema element definitions that are specific to a particular operation are described with the operation.

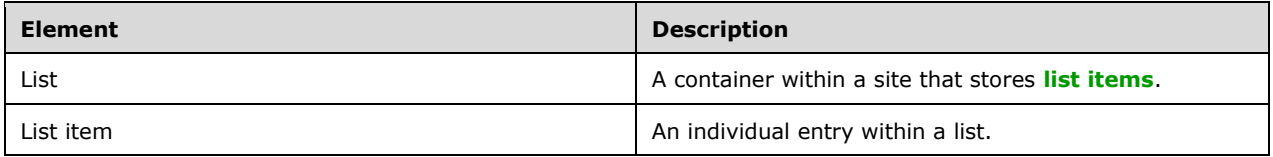

## <span id="page-9-5"></span>**2.2.2.1 List**

Each list is represented as an EntitySet as specified in [\[MC-CSDL\]](%5bMC-CSDL%5d.pdf#Section_c03ad8c3e8b74306af96a9e52bb3df12) section [2.1.18,](http://msdn.microsoft.com/en-us/library/4a09a48c-1da3-4d84-87b4-2b6c46731470/) which contains **[Entities](#page-5-6)** of a single EntityType as specified in [MC-CSDL] section 2.1.2. This EntityType contains properties for every non-**[hidden](#page-5-7) [field](#page-5-8)** in the list whose **[field type](#page-5-9)** is supported as well as a subset of hidden fields. List of supported field types and their mappings to the Entity Data Model property types is specified in section [2.2.2.2.](#page-9-6)

The following table specifies minimum set of hidden fields, as specified in [\[MS-WSSTS\]](%5bMS-WSSTS%5d.pdf#Section_52b95801d55f4d63a1c3b4e857c43b31) section 2.4.2, which are supported and MUST be provided by server:

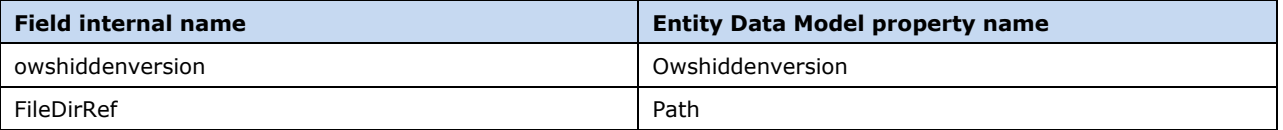

The **owshiddenversion** field serves as the ETag property, as specified in [\[MS-ODATA\]](%5bMS-ODATA%5d.pdf#Section_2b686a1a9e1f456f80ff072a010fc278) section [2.2.5.4,](http://msdn.microsoft.com/en-us/library/c4d715eb-10f6-47fa-9ccc-2ebf926558a6/) of the EntityType. The **FileDirRef** field represents the list item's server-relative path.

## <span id="page-9-6"></span>**2.2.2.2 List Item**

Every list item is represented as an Entity of a particular EntityType as specified in [\[MC-CSDL\]](%5bMC-CSDL%5d.pdf#Section_c03ad8c3e8b74306af96a9e52bb3df12) section 2.1.2. EntityTypes are created based on the list to which the list item belongs. Properties on the

EntityType correspond to fields of the list, with the field's type determining the type of the property, where these primitive and navigation property types are specified in [MC-CSDL] section 1.

The following table details the mapping between field types, as specified in [\[MS-WSSTS\]](%5bMS-WSSTS%5d.pdf#Section_52b95801d55f4d63a1c3b4e857c43b31) section 2.3.1, and Entity Data Model property types:

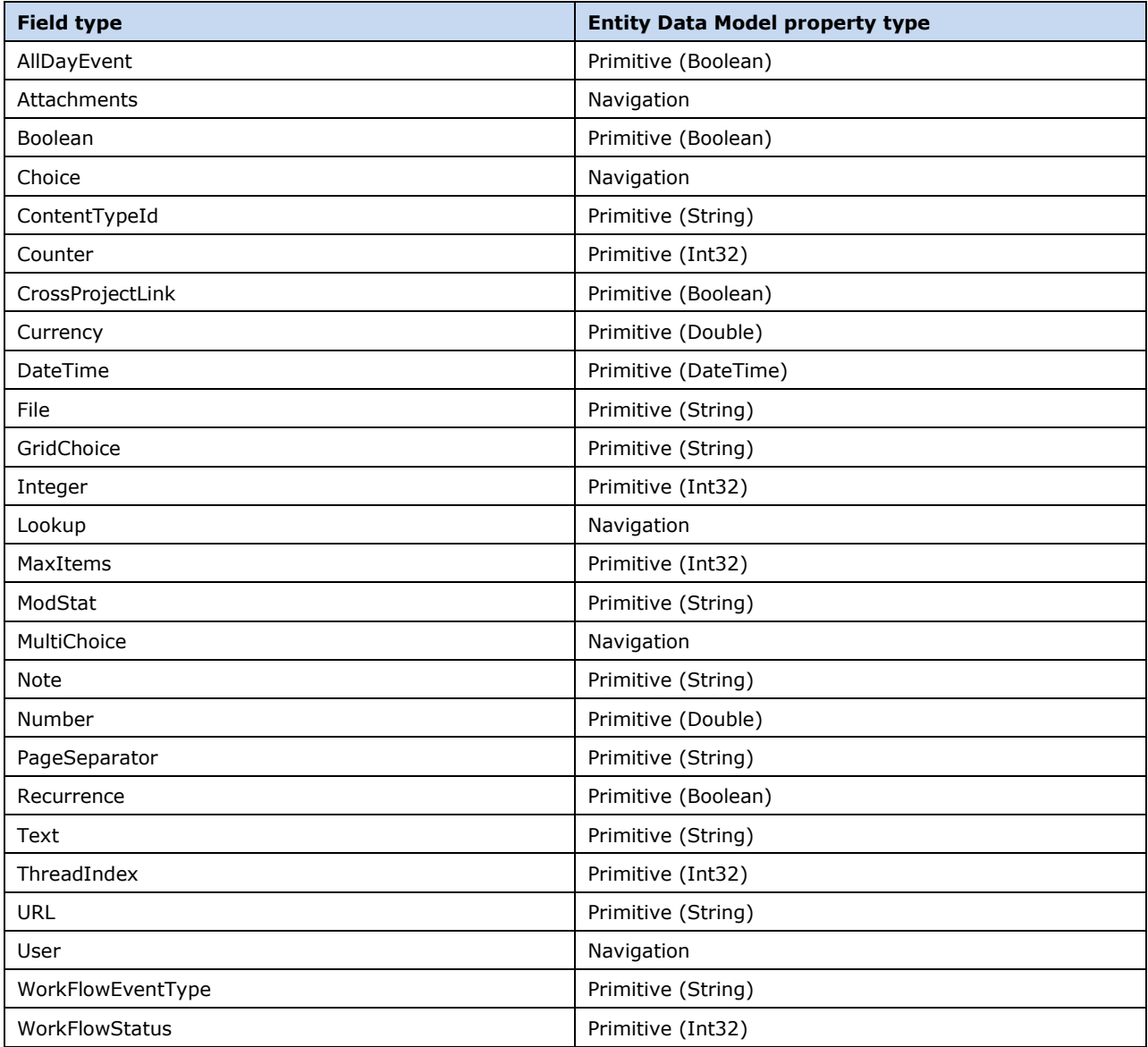

## <span id="page-10-0"></span>**2.2.3 Complex Types**

This specification does not define any common XML schema complex type definitions.

## <span id="page-10-1"></span>**2.2.4 Simple Types**

This specification does not define any common XML schema simple type definitions.

## <span id="page-11-0"></span>**2.2.5 Attributes**

This specification does not define any common XML schema attribute definitions.

## <span id="page-11-1"></span>**2.2.6 Groups**

This specification does not define any common XML schema group definitions.

## <span id="page-11-2"></span>**2.2.7 Attribute Groups**

This specification does not define any common XML schema attribute group definitions.

## <span id="page-12-0"></span>**3 Protocol Details**

## <span id="page-12-1"></span>**3.1 Server Details**

## <span id="page-12-2"></span>**3.1.1 Abstract Data Model**

This section describes the relationship between the abstract data model as specified in [\[MS-WSSTS\]](%5bMS-WSSTS%5d.pdf#Section_52b95801d55f4d63a1c3b4e857c43b31) section 2.1.2.7 and the Entity Data Model as specified in [\[MC-CSDL\]](%5bMC-CSDL%5d.pdf#Section_c03ad8c3e8b74306af96a9e52bb3df12) section 1.0. The mapping between Entity Data Model concepts and those of the AtomPub specification is specified in [\[MS-](%5bMS-ODATA%5d.pdf#Section_2b686a1a9e1f456f80ff072a010fc278)[ODATA\]](%5bMS-ODATA%5d.pdf#Section_2b686a1a9e1f456f80ff072a010fc278) section [2.2.1.](http://msdn.microsoft.com/en-us/library/ee1ad6fa-f5f6-4ac0-83df-2898b6b5c04d/) The described relationship is provided to facilitate the explanation of how the protocol behaves. This document does not mandate that implementations adhere to this model, as long as their external behavior is consistent with the behavior specified in [MS-ODATA] and [MC-CSDL].

Data structures as specified in [MS-WSSTS] map to Entity Data Model terms as shown in the following table:

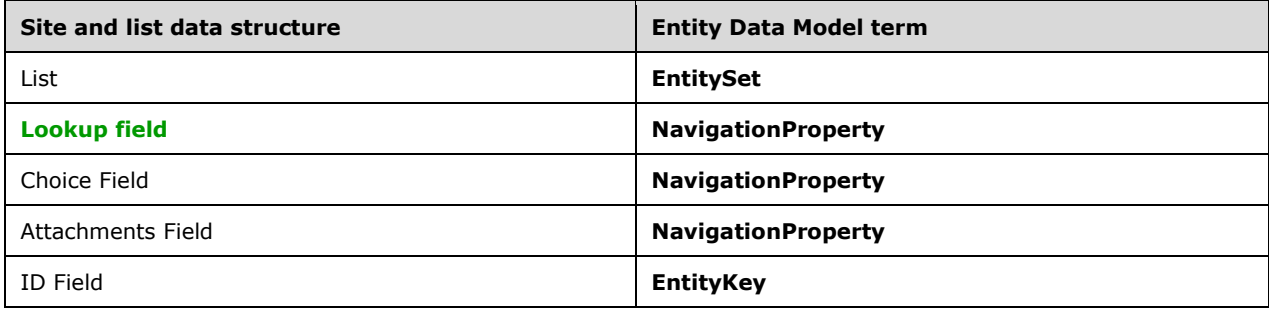

## <span id="page-12-3"></span>**3.1.2 Timers**

None.

## <span id="page-12-4"></span>**3.1.3 Initialization**

None.

## <span id="page-12-5"></span>**3.1.4 Message Processing Events and Sequencing Rules**

This protocol provides operations support as described in the following table.

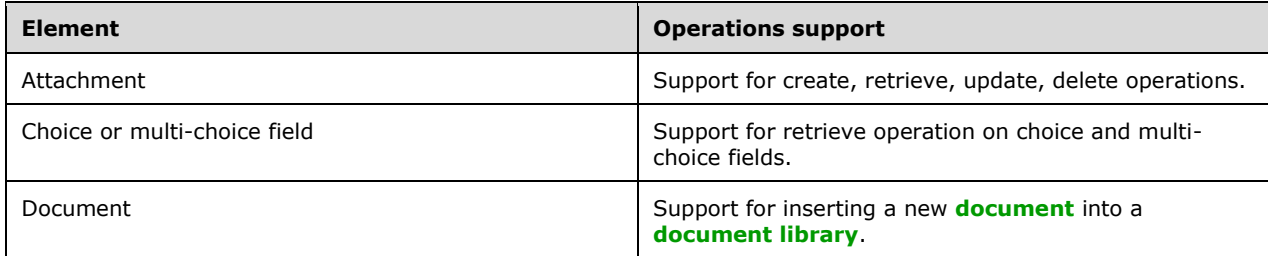

## <span id="page-13-0"></span>**3.1.4.1 Attachment**

To facilitate create, retrieve, update, delete operations support for list item **[attachments](#page-5-13)**, an additional EntitySet is created. This EntitySet does not correspond to any list. Attachments are represented as a multi-valued navigation property on an Entity.

The EntityType for this EntitySet contains three properties, "EntitySet", "ItemId" and "Name". All the three properties together serve as its EntityKey, as specified in [\[MC-CSDL\]](%5bMC-CSDL%5d.pdf#Section_c03ad8c3e8b74306af96a9e52bb3df12) section 2.1.5.

The protocol client MUST include a SLUG header (as specified in [\[RFC5023\]](http://go.microsoft.com/fwlink/?LinkId=140880) section 9.7) whose value is the name of the EntitySet followed by the identifier of the entity the attachment belongs to as well as the name of the attachment. The Augmented BNF for SLUG header construction when inserting new attachments is as follows:

```
slug = entityset "|" entityid "|" filename
entityset = *pchar ; section 3.3 of [RFC3986]
    ; the name of an Entity Set in the EDM model in which the attachment belongs
entityid = *pchar ; section 3.3 of [RFC3986]
       ; the ID of the entity to which this attachment belongs
filename = *pchar \qquad ; section 3.3 of [RFC3986]
       ; desired name of attachment including its extension
```
Using the preceding Augmented BNF causes an attachment to be created on the protocol server. For more details, see [\[MS-ODATA\]](%5bMS-ODATA%5d.pdf#Section_2b686a1a9e1f456f80ff072a010fc278) section [3.2.5.](http://msdn.microsoft.com/en-us/library/03251bd1-2045-4d29-8177-e762dae5557c/)

## <span id="page-13-1"></span>**3.1.4.2 Choice or Multi-Choice Field**

An EntitySet is created for every choice or multi-choice field belonging to a list. For a particular choice or multi-choice field, this EntitySet will contain Entities representing each option of the field specified in the **[field definition](#page-5-14)** of the field.

The EntityType for this EntitySet as specified in [\[MC-CSDL\]](%5bMC-CSDL%5d.pdf#Section_c03ad8c3e8b74306af96a9e52bb3df12) section [2.1.18](http://msdn.microsoft.com/en-us/library/4a09a48c-1da3-4d84-87b4-2b6c46731470/) contains a single property "Value", which also serves as its EntityKey as specified in [MC-CSDL] section 2.1.5.

Choice and multi-choice fields are mapped as navigation properties between the EntityType corresponding to the list item and the EntityType mentioned earlier.

For more details, see [\[MS-ODATA\]](%5bMS-ODATA%5d.pdf#Section_2b686a1a9e1f456f80ff072a010fc278) section [3.2.5.](http://msdn.microsoft.com/en-us/library/03251bd1-2045-4d29-8177-e762dae5557c/)

## <span id="page-13-2"></span>**3.1.4.3 Document**

Document libraries are represented as EntityTypes that have an associated media resource, as specified in [\[RFC5023\].](http://go.microsoft.com/fwlink/?LinkId=140880)

Inserting new documents to a document library involve sending a POST request containing the contents of the document to the EntitySet representing the document library. The protocol client MUST include the SLUG header (as specified in [RFC5023] section 9.7) whose value is the name of the file that is being created in their POST requests. The client MAY include the **[content type identifier](#page-5-15)** of the document. If the content type identifier is omitted, the document will be assigned the default content type identifier of the document library. The Augmented BNF for SLUG header construction when inserting new documents is as follows:

```
slug = path [ "|" contenttype ]
path = serverpath 
           "/"
```

```
 filename
serverpath = *pchar ; section 3.3 of [RFC3986]
       ; server-relative path of document
filename = *pchar ; section 3.3 of [RFC3986]
       ; desired name of the document including its extension
\text{contenttype} = *pchar ; section 3.3 of [RFC3986]
        ; content type identifier of the document
```
Using the preceding Augmented BNF causes a document to be created on the protocol server. For more details, see [\[MS-ODATA\]](%5bMS-ODATA%5d.pdf#Section_2b686a1a9e1f456f80ff072a010fc278) section [3.2.5.](http://msdn.microsoft.com/en-us/library/03251bd1-2045-4d29-8177-e762dae5557c/)

## <span id="page-14-0"></span>**3.1.5 Timer Events**

None.

## <span id="page-14-1"></span>**3.1.6 Other Local Events**

None.

## <span id="page-15-0"></span>**4 Protocol Examples**

All examples in this section use the sample site data shown in Appendix B: Sample Site Data, section 7.

## <span id="page-15-1"></span>**4.1 Retrieve a CSDL Document**

The following example illustrates the exchange of messages required for a client to retrieve the conceptual schema definition language (CSDL) document of a data service using the AtomPub format.

HTTP Request:

```
GET / vti bin/ListData.svc/$metadata HTTP/1.1
Accept: application/xml
Host: www.contoso.com
```

```
<?xml version="1.0" encoding="utf-8" standalone="yes"?>
<edmx:Edmx Version="1.0" xmlns:edmx="http://schemas.microsoft.com/ado/2007/06/edmx">
   <edmx:DataServices>
     <Schema Namespace="Microsoft.SharePoint.DataService" 
       xmlns:d="http://schemas.microsoft.com/ado/2007/08/dataservices" 
       xmlns:m="http://schemas.microsoft.com/ado/2007/08/dataservices/metadata" 
       xmlns:m2="http://schemas.microsoft.com/ado/2008/11/dataservices/metadata" 
       xmlns="http://schemas.microsoft.com/ado/2007/05/edm">
       <EntityType Name="Attachments" m2:HasStream="$default">
        <Key> <PropertyRef Name="Url" />
        \langle/Key>
         <Property Name="Url" Type="Edm.String" Nullable="false" />
       </EntityType>
       <EntityType Name="EmployeesItem">
         <Key>
           <PropertyRef Name="ID" />
        \langle/Key>
         <Property Name="FullName" Type="Edm.String" Nullable="true" m2:EpmAtom="true" 
          m2:EpmTargetPath="EpmSyndicationTitle" m2:EpmContentKind="EpmPlaintext" 
           m2:EpmKeepContent="true" />
         <Property Name="HireDate" Type="Edm.DateTime" Nullable="true" />
         <Property Name="Salary" Type="Edm.Double" Nullable="true" />
         <NavigationProperty Name="Projects" 
           Relationship="Microsoft.SharePoint.DataService.EmployeesItem_Projects" 
           FromRole="EmployeesItem" ToRole="Projects" />
         <Property Name="ID" Type="Edm.Int32" Nullable="false" />
         <Property Name="Modified" Type="Edm.DateTime" Nullable="true" />
         <Property Name="Created" Type="Edm.DateTime" Nullable="true" />
         <NavigationProperty Name="CreatedBy" 
           Relationship="Microsoft.SharePoint.DataService.EmployeesItem_CreatedBy" 
           FromRole="EmployeesItem" ToRole="CreatedBy" />
         <NavigationProperty Name="ModifiedBy" 
          Relationship="Microsoft.SharePoint.DataService.EmployeesItem_ModifiedBy" 
           FromRole="EmployeesItem" ToRole="ModifiedBy" />
         <Property Name="Owshiddenversion" Type="Edm.Int32" Nullable="true" 
           ConcurrencyMode="Fixed" />
         <Property Name="Version" Type="Edm.String" Nullable="true" />
         <NavigationProperty Name="Attachments" 
           Relationship="Microsoft.SharePoint.DataService.EmployeesItem_Attachments" 
          FromRole="EmployeesItem" ToRole="Attachments" />
         <Property Name="Path" Type="Edm.String" Nullable="true" />
       </EntityType> 
       <EntityType Name="LocationsItem">
         <Key>
```

```
 <PropertyRef Name="ID" />
 \langle/Key\rangle <Property Name="Name" Type="Edm.String" Nullable="true" m2:EpmAtom="true" 
    m2:EpmTargetPath="EpmSyndicationTitle" m2:EpmContentKind="EpmPlaintext" 
    m2:EpmKeepContent="true" />
   <Property Name="Address" Type="Edm.String" Nullable="true" />
  <Property Name="City" Type="Edm.String" Nullable="true" />
  <Property Name="State" Type="Edm.String" Nullable="true" />
   <Property Name="ZipCode" Type="Edm.String" Nullable="true" />
   <Property Name="ID" Type="Edm.Int32" Nullable="false" />
   <Property Name="Modified" Type="Edm.DateTime" Nullable="true" />
  <Property Name="Created" Type="Edm.DateTime" Nullable="true" />
   <NavigationProperty Name="CreatedBy" 
    Relationship="Microsoft.SharePoint.DataService.LocationsItem_CreatedBy" 
    FromRole="LocationsItem" ToRole="CreatedBy" />
  <NavigationProperty Name="ModifiedBy" 
    Relationship="Microsoft.SharePoint.DataService.LocationsItem_ModifiedBy" 
    FromRole="LocationsItem" ToRole="ModifiedBy" />
  <Property Name="Owshiddenversion" Type="Edm.Int32" Nullable="true" 
    ConcurrencyMode="Fixed" />
  <Property Name="Version" Type="Edm.String" Nullable="true" />
  <Property Name="Path" Type="Edm.String" Nullable="true" />
 </EntityType> 
 <EntityType Name="ProjectsItem">
  <Key>
     <PropertyRef Name="ID" />
  \langle/Key>
  <Property Name="Title" Type="Edm.String" Nullable="true" m2:EpmAtom="true" 
     m2:EpmTargetPath="EpmSyndicationTitle" m2:EpmContentKind="EpmPlaintext" 
    m2:EpmKeepContent="true" />
   <Property Name="Description" Type="Edm.String" Nullable="true" />
  <Property Name="DueDate" Type="Edm.DateTime" Nullable="true" />
   <Property Name="OnTrack" Type="Edm.Boolean" Nullable="true" />
   <NavigationProperty Name="Location" 
    Relationship="Microsoft.SharePoint.DataService.ProjectsItem_Location" 
    FromRole="ProjectsItem" ToRole="Location" />
  <Property Name="ID" Type="Edm.Int32" Nullable="false" />
   <Property Name="Modified" Type="Edm.DateTime" Nullable="true" />
  <Property Name="Created" Type="Edm.DateTime" Nullable="true" />
  <NavigationProperty Name="CreatedBy" 
    Relationship="Microsoft.SharePoint.DataService.ProjectsItem_CreatedBy" 
    FromRole="ProjectsItem" ToRole="CreatedBy" />
   <NavigationProperty Name="ModifiedBy" 
   Relationship="Microsoft.SharePoint.DataService.ProjectsItem_ModifiedBy"
    FromRole="ProjectsItem" ToRole="ModifiedBy" />
  <Property Name="Owshiddenversion" Type="Edm.Int32" Nullable="true" 
    ConcurrencyMode="Fixed" />
   <Property Name="Version" Type="Edm.String" Nullable="true" />
  <NavigationProperty Name="Attachments" 
    Relationship="Microsoft.SharePoint.DataService.ProjectsItem_Attachments" 
    FromRole="ProjectsItem" ToRole="Attachments" />
  <Property Name="Path" Type="Edm.String" Nullable="true" />
 </EntityType> 
 <EntityType Name="UserInformationListItem">
   <Key>
    <PropertyRef Name="ID" />
   </Key>
  <Property Name="ID" Type="Edm.Int32" Nullable="false" />
  <Property Name="Name" Type="Edm.String" Nullable="true" m2:EpmAtom="true" 
    m2:EpmTargetPath="EpmSyndicationTitle" m2:EpmContentKind="EpmPlaintext" 
    m2:EpmKeepContent="true" />
  <Property Name="Modified" Type="Edm.DateTime" Nullable="true" />
   <Property Name="Created" Type="Edm.DateTime" Nullable="true" />
   <NavigationProperty Name="CreatedBy" 
    Relationship="Microsoft.SharePoint.DataService.UserInformationListItem_CreatedBy" 
    FromRole="UserInformationListItem" ToRole="CreatedBy" />
  <NavigationProperty Name="ModifiedBy" 
    Relationship="Microsoft.SharePoint.DataService.UserInformationListItem_ModifiedBy" 
    FromRole="UserInformationListItem" ToRole="ModifiedBy" />
```
*[MS-WSSREST] - v20160715 ListData Data Service Protocol Copyright © 2016 Microsoft Corporation Release: July 15, 2016*

```
 <Property Name="Owshiddenversion" Type="Edm.Int32" Nullable="true" 
           ConcurrencyMode="Fixed" />
         <Property Name="Version" Type="Edm.String" Nullable="true" />
         <NavigationProperty Name="Attachments" 
           Relationship="Microsoft.SharePoint.DataService.UserInformationListItem_Attachments" 
           FromRole="UserInformationListItem" ToRole="Attachments" />
         <Property Name="Path" Type="Edm.String" Nullable="true" />
         <Property Name="Account" Type="Edm.String" Nullable="true" />
         <Property Name="EMail" Type="Edm.String" Nullable="true" />
         <Property Name="MobileNumber" Type="Edm.String" Nullable="true" />
         <Property Name="AboutMe" Type="Edm.String" Nullable="true" />
         <Property Name="SIPAddress" Type="Edm.String" Nullable="true" />
         <Property Name="IsSiteAdmin" Type="Edm.Boolean" Nullable="true" />
         <Property Name="Deleted" Type="Edm.Boolean" Nullable="true" />
         <Property Name="Picture" Type="Edm.String" Nullable="true" />
         <Property Name="Department" Type="Edm.String" Nullable="true" />
         <Property Name="JobTitle" Type="Edm.String" Nullable="true" />
       </EntityType> 
       <Association Name="EmployeesItem_Projects">
         <End Role="Projects" Type="Microsoft.SharePoint.DataService.ProjectsItem" 
          Multiplicity="*" />
         <End Role="EmployeesItem" Type="Microsoft.SharePoint.DataService.EmployeesItem" 
          Multiplicity="*" />
       </Association>
       <Association Name="EmployeesItem_CreatedBy">
         <End Role="CreatedBy" Type="Microsoft.SharePoint.DataService.UserInformationListItem" 
           Multiplicity="0..1" />
         <End Role="EmployeesItem" Type="Microsoft.SharePoint.DataService.EmployeesItem" 
           Multiplicity="*" />
       </Association>
       <Association Name="EmployeesItem_ModifiedBy">
         <End Role="ModifiedBy" 
Type="Microsoft.SharePoint.DataService.UserInformationListItem" 
           Multiplicity="0..1" />
         <End Role="EmployeesItem" Type="Microsoft.SharePoint.DataService.EmployeesItem" 
           Multiplicity="*" />
       </Association>
       <Association Name="EmployeesItem_Attachments">
         <End Role="Attachments" Type="Microsoft.SharePoint.DataService.Attachments" 
           Multiplicity="*" />
         <End Role="EmployeesItem" Type="Microsoft.SharePoint.DataService.EmployeesItem" 
           Multiplicity="*" />
       </Association> 
       <Association Name="LocationsItem_CreatedBy">
         <End Role="CreatedBy" Type="Microsoft.SharePoint.DataService.UserInformationListItem" 
         Multiplicity="0..1" />
         <End Role="LocationsItem" Type="Microsoft.SharePoint.DataService.LocationsItem" 
           Multiplicity="*" />
       </Association>
       <Association Name="LocationsItem_ModifiedBy">
         <End Role="ModifiedBy" 
Type="Microsoft.SharePoint.DataService.UserInformationListItem" 
          Multiplicity="0..1" />
         <End Role="LocationsItem" Type="Microsoft.SharePoint.DataService.LocationsItem" 
           Multiplicity="*" />
       </Association>
       <Association Name="LocationsItem_Attachments">
         <End Role="Attachments" Type="Microsoft.SharePoint.DataService.Attachments" 
           Multiplicity="*" />
         <End Role="LocationsItem" Type="Microsoft.SharePoint.DataService.LocationsItem" 
          Multiplicity="*" />
       </Association>
       <Association Name="ProjectsItem_Location">
         <End Role="Location" Type="Microsoft.SharePoint.DataService.LocationsItem" 
          Multiplicity="0..1" />
         <End Role="ProjectsItem" Type="Microsoft.SharePoint.DataService.ProjectsItem" 
          Multiplicity="*" />
       </Association>
       <Association Name="ProjectsItem_CreatedBy">
```

```
 <End Role="CreatedBy" Type="Microsoft.SharePoint.DataService.UserInformationListItem" 
          Multiplicity="0..1" />
         <End Role="ProjectsItem" Type="Microsoft.SharePoint.DataService.ProjectsItem" 
          Multiplicity="*" />
       </Association>
       <Association Name="ProjectsItem_ModifiedBy">
         <End Role="ModifiedBy" 
Type="Microsoft.SharePoint.DataService.UserInformationListItem" 
          Multiplicity="0..1" />
         <End Role="ProjectsItem" Type="Microsoft.SharePoint.DataService.ProjectsItem" 
          Multiplicity="*" />
       </Association>
       <Association Name="ProjectsItem_Attachments">
         <End Role="Attachments" Type="Microsoft.SharePoint.DataService.Attachments" 
           Multiplicity="*" />
         <End Role="ProjectsItem" Type="Microsoft.SharePoint.DataService.ProjectsItem" 
          Multiplicity="*" />
       </Association>
       <Association Name="UserInformationListItem_CreatedBy">
         <End Role="CreatedBy" Type="Microsoft.SharePoint.DataService.UserInformationListItem" 
         Multiplicity="0..1" />
         <End Role="UserInformationListItem" 
           Type="Microsoft.SharePoint.DataService.UserInformationListItem" Multiplicity="*" />
       </Association>
       <Association Name="UserInformationListItem_ModifiedBy">
         <End Role="ModifiedBy" 
Type="Microsoft.SharePoint.DataService.UserInformationListItem" 
           Multiplicity="0..1" />
         <End Role="UserInformationListItem" 
           Type="Microsoft.SharePoint.DataService.UserInformationListItem" Multiplicity="*" />
       </Association>
       <Association Name="UserInformationListItem_Attachments">
         <End Role="Attachments" Type="Microsoft.SharePoint.DataService.Attachments" 
           Multiplicity="*" />
         <End Role="UserInformationListItem" 
           Type="Microsoft.SharePoint.DataService.UserInformationListItem" Multiplicity="*" />
       </Association>
       <EntityContainer Name="TeamSiteDataContext" m:IsDefaultEntityContainer="true">
         <EntitySet Name="Attachments" 
           EntityType="Microsoft.SharePoint.DataService.Attachments" />
         <EntitySet Name="Employees" 
          EntityType="Microsoft.SharePoint.DataService.EmployeesItem" />
         <EntitySet Name="Locations" 
          EntityType="Microsoft.SharePoint.DataService.LocationsItem" />
         <EntitySet Name="Projects" 
          EntityType="Microsoft.SharePoint.DataService.ProjectsItem" />
         <EntitySet Name="UserInformationList" 
           EntityType="Microsoft.SharePoint.DataService.UserInformationListItem" />
         <AssociationSet Name="EmployeesItem_Projects" 
           Association="Microsoft.SharePoint.DataService.EmployeesItem_Projects">
           <End Role="Projects" EntitySet="Projects" />
           <End Role="EmployeesItem" EntitySet="Employees" />
         </AssociationSet>
         <AssociationSet Name="EmployeesItem_CreatedBy" 
           Association="Microsoft.SharePoint.DataService.EmployeesItem_CreatedBy">
           <End Role="CreatedBy" EntitySet="UserInformationList" />
           <End Role="EmployeesItem" EntitySet="Employees" />
         </AssociationSet>
         <AssociationSet Name="EmployeesItem_ModifiedBy" 
           Association="Microsoft.SharePoint.DataService.EmployeesItem_ModifiedBy">
           <End Role="ModifiedBy" EntitySet="UserInformationList" />
           <End Role="EmployeesItem" EntitySet="Employees" />
         </AssociationSet>
         <AssociationSet Name="EmployeesItem_Attachments" 
           Association="Microsoft.SharePoint.DataService.EmployeesItem_Attachments">
           <End Role="Attachments" EntitySet="Attachments" />
           <End Role="EmployeesItem" EntitySet="Employees" />
         </AssociationSet>
         <AssociationSet Name="LocationsItem_CreatedBy"
```

```
 Association="Microsoft.SharePoint.DataService.LocationsItem_CreatedBy">
           <End Role="CreatedBy" EntitySet="UserInformationList" />
           <End Role="LocationsItem" EntitySet="Locations" />
         </AssociationSet>
         <AssociationSet Name="LocationsItem_ModifiedBy" 
           Association="Microsoft.SharePoint.DataService.LocationsItem_ModifiedBy">
           <End Role="ModifiedBy" EntitySet="UserInformationList" />
           <End Role="LocationsItem" EntitySet="Locations" />
         </AssociationSet>
         <AssociationSet Name="LocationsItem_Attachments" 
           Association="Microsoft.SharePoint.DataService.LocationsItem_Attachments">
           <End Role="Attachments" EntitySet="Attachments" />
           <End Role="LocationsItem" EntitySet="Locations" />
         </AssociationSet>
         <AssociationSet Name="ProjectsItem_Location" 
           Association="Microsoft.SharePoint.DataService.ProjectsItem_Location">
           <End Role="Location" EntitySet="Locations" />
           <End Role="ProjectsItem" EntitySet="Projects" />
         </AssociationSet>
         <AssociationSet Name="ProjectsItem_CreatedBy" 
          Association="Microsoft.SharePoint.DataService.ProjectsItem CreatedBy">
           <End Role="CreatedBy" EntitySet="UserInformationList" />
           <End Role="ProjectsItem" EntitySet="Projects" />
         </AssociationSet>
         <AssociationSet Name="ProjectsItem_ModifiedBy" 
           Association="Microsoft.SharePoint.DataService.ProjectsItem_ModifiedBy">
           <End Role="ModifiedBy" EntitySet="UserInformationList" />
           <End Role="ProjectsItem" EntitySet="Projects" />
         </AssociationSet>
         <AssociationSet Name="ProjectsItem_Attachments" 
           Association="Microsoft.SharePoint.DataService.ProjectsItem_Attachments">
           <End Role="Attachments" EntitySet="Attachments" />
           <End Role="ProjectsItem" EntitySet="Projects" />
         </AssociationSet>
         <AssociationSet Name="UserInformationListItem_CreatedBy" 
           Association="Microsoft.SharePoint.DataService.UserInformationListItem_CreatedBy">
           <End Role="CreatedBy" EntitySet="UserInformationList" />
           <End Role="UserInformationListItem" EntitySet="UserInformationList" />
         </AssociationSet>
         <AssociationSet Name="UserInformationListItem_ModifiedBy" 
           Association="Microsoft.SharePoint.DataService.UserInformationListItem_ModifiedBy">
           <End Role="ModifiedBy" EntitySet="UserInformationList" />
           <End Role="UserInformationListItem" EntitySet="UserInformationList" />
         </AssociationSet>
         <AssociationSet Name="UserInformationListItem_Attachments" 
           Association="Microsoft.SharePoint.DataService.UserInformationListItem_Attachments">
           <End Role="Attachments" EntitySet="Attachments" />
           <End Role="UserInformationListItem" EntitySet="UserInformationList" />
         </AssociationSet>
       </EntityContainer>
     </Schema>
   </edmx:DataServices>
</edmx:Edmx>
```
## <span id="page-19-0"></span>**4.2 Retrieve List Items**

## <span id="page-19-1"></span>**4.2.1 Retrieve a Collection of List Items**

The following example illustrates the exchange of messages required for a client to retrieve all Employee list items from a data service using the AtomPub format.

HTTP Request:

```
GET / vti bin/ListData.svc/Employees HTTP/1.1
Accept: application/atom+xml
```
DataServiceVersion: 1.0 MaxDataServiceVersion: 2.0 Host: www.contoso.com

```
HTTP/1.1 200 OK
Cache-Control: no-cache
Content-Type: application/atom+xml;charset=utf-8
Server: Microsoft-IIS/7.0
SPRequestGuid: d08f639f-59f9-451d-b09a-f4d073914262
DataServiceVersion: 2.0;
X-AspNet-Version: 2.0.50727
Set-Cookie: SDA_Callback=05/01/2009 12:36:35; expires=Fri, 01-May-2009 19:46:35 GMT; path=/
Set-Cookie: WSS_KeepSessionAuthenticated={afbe7ca4-c701-4f7d-9021-25cab947ae3f}; path=/
X-Powered-By: ASP.NET
MicrosoftSharePointTeamServices: 14.0.0.4006
Date: Fri, 01 May 2009 19:36:50 GMT
Content-Length: ###
<?xml version="1.0" encoding="utf-8" standalone="yes"?>
<feed xml:base="http://www.contoso.com/_vti_bin/ListData.svc/" 
   xmlns:d="http://schemas.microsoft.com/ado/2007/08/dataservices" 
   xmlns:m="http://schemas.microsoft.com/ado/2007/08/dataservices/metadata" 
   xmlns="http://www.w3.org/2005/Atom">
   <title type="text">Employees</title>
   <id>http://www.contoso.com/_vti_bin/ListData.svc/Employees</id>
  <updated>2009-05-01T19:36:50Z</updated>
   <link rel="self" title="Employees" href="Employees" />
  <entry m:etag="W/&quot;1&quot;">
     <id>http://www.contoso.com/_vti_bin/ListData.svc/Employees(1)</id>
     <title type="text">Margeret Smith</title>
     <updated>2009-05-01T19:36:50Z</updated>
     <author>
      <sub>name</sub> /></sub>
     </author>
     <link rel="edit" title="EmployeesItem" href="Employees(1)" />
     <link rel="http://schemas.microsoft.com/ado/2007/08/dataservices/related/Projects" 
       type="application/atom+xml;type=feed" title="Projects" 
       href="Employees(1)/Projects" />
     <link rel="http://schemas.microsoft.com/ado/2007/08/dataservices/related/CreatedBy" 
       type="application/atom+xml;type=entry" title="CreatedBy" 
       href="Employees(1)/CreatedBy" />
     <link rel="http://schemas.microsoft.com/ado/2007/08/dataservices/related/ModifiedBy" 
       type="application/atom+xml;type=entry" title="ModifiedBy" 
       href="Employees(1)/ModifiedBy" />
     <category term="Microsoft.SharePoint.DataService.EmployeesItem" 
       scheme="http://schemas.microsoft.com/ado/2007/08/dataservices/scheme" />
     <content type="application/xml">
       <m:properties>
         <d:FullName>Margeret Smith</d:FullName>
         <d:Salary m:type="Edm.Double">75000</d:Salary>
         <d:HireDate m:type="Edm.DateTime">1984-01-07T00:00:00</d:HireDate>
         <d:ID m:type="Edm.Int32">1</d:ID>
         <d:Modified m:type="Edm.DateTime">2009-05-01T12:21:21</d:Modified>
         <d:Created m:type="Edm.DateTime">2009-05-01T12:21:21</d:Created>
         <d:Owshiddenversion m:type="Edm.Int32">1</d:Owshiddenversion>
         <d:Version>1.0</d:Version>
         <d:Path>/Lists/Employees</d:Path>
       </m:properties>
     </content>
   </entry>
  <entry m:etag="W/&quot;1&quot;">
     <id>http://www.contoso.com/_vti_bin/ListData.svc/Employees(2)</id>
     <title type="text">Sean Jacobson</title>
     <updated>2009-05-01T19:36:50Z</updated>
     <author>
      <name />
```

```
 </author>
   <link rel="edit" title="EmployeesItem" href="Employees(2)" />
   <link rel="http://schemas.microsoft.com/ado/2007/08/dataservices/related/Projects" 
     type="application/atom+xml;type=feed" title="Projects" 
     href="Employees(2)/Projects" />
   <link rel="http://schemas.microsoft.com/ado/2007/08/dataservices/related/CreatedBy" 
     type="application/atom+xml;type=entry" title="CreatedBy" 
     href="Employees(2)/CreatedBy" />
   <link rel="http://schemas.microsoft.com/ado/2007/08/dataservices/related/ModifiedBy" 
     type="application/atom+xml;type=entry" title="ModifiedBy" 
     href="Employees(2)/ModifiedBy" />
   <category term="Microsoft.SharePoint.DataService.EmployeesItem" 
     scheme="http://schemas.microsoft.com/ado/2007/08/dataservices/scheme" />
   <content type="application/xml">
     <m:properties>
       <d:FullName>Sean Jacobson</d:FullName>
       <d:Salary m:type="Edm.Double">92000</d:Salary>
       <d:HireDate m:type="Edm.DateTime">1974-06-20T00:00:00</d:HireDate>
       <d:ID m:type="Edm.Int32">2</d:ID>
       <d:Modified m:type="Edm.DateTime">2009-05-01T12:21:21</d:Modified>
       <d:Created m:type="Edm.DateTime">2009-05-01T12:21:21</d:Created>
       <d:Owshiddenversion m:type="Edm.Int32">1</d:Owshiddenversion>
       <d:Version>1.0</d:Version>
       <d:Path>/Lists/Employees</d:Path>
     </m:properties>
   </content>
 </entry>
<entry m:etag="W/&quot;1&quot;">
   <id>http://www.contoso.com/_vti_bin/ListData.svc/Employees(3)</id>
   <title type="text">Alex Gurthner</title>
   <updated>2009-05-01T19:36:50Z</updated>
   <author>
     <name />
   </author>
   <link rel="edit" title="EmployeesItem" href="Employees(3)" />
   <link rel="http://schemas.microsoft.com/ado/2007/08/dataservices/related/Projects" 
     type="application/atom+xml;type=feed" title="Projects" 
     href="Employees(3)/Projects" />
   <link rel="http://schemas.microsoft.com/ado/2007/08/dataservices/related/CreatedBy" 
     type="application/atom+xml;type=entry" title="CreatedBy" 
     href="Employees(3)/CreatedBy" />
   <link rel="http://schemas.microsoft.com/ado/2007/08/dataservices/related/ModifiedBy" 
     type="application/atom+xml;type=entry" title="ModifiedBy" 
     href="Employees(3)/ModifiedBy" />
   <category term="Microsoft.SharePoint.DataService.EmployeesItem" 
     scheme="http://schemas.microsoft.com/ado/2007/08/dataservices/scheme" />
   <content type="application/xml">
     <m:properties>
       <d:FullName>Alex Gurthner</d:FullName>
       <d:Salary m:type="Edm.Double">68000</d:Salary>
       <d:HireDate m:type="Edm.DateTime">1990-10-14T00:00:00</d:HireDate>
       <d:ID m:type="Edm.Int32">3</d:ID>
       <d:Modified m:type="Edm.DateTime">2009-05-01T12:21:21</d:Modified>
       <d:Created m:type="Edm.DateTime">2009-05-01T12:21:21</d:Created>
       <d:Owshiddenversion m:type="Edm.Int32">1</d:Owshiddenversion>
       <d:Version>1.0</d:Version>
       <d:Path>/Lists/Employees</d:Path>
     </m:properties>
   </content>
 </entry>
<entry m:etag="W/&quot;1&quot;">
   <id>http://www.contoso.com/_vti_bin/ListData.svc/Employees(4)</id>
  <title type="text">Phyllis Allen</title>
   <updated>2009-05-01T19:36:50Z</updated>
  <author>
    <name />
   </author>
   <link rel="edit" title="EmployeesItem" href="Employees(4)" />
   <link rel="http://schemas.microsoft.com/ado/2007/08/dataservices/related/Projects"
```

```
 type="application/atom+xml;type=feed" title="Projects" 
     href="Employees(4)/Projects" />
   <link rel="http://schemas.microsoft.com/ado/2007/08/dataservices/related/CreatedBy" 
     type="application/atom+xml;type=entry" title="CreatedBy" 
     href="Employees(4)/CreatedBy" />
   <link rel="http://schemas.microsoft.com/ado/2007/08/dataservices/related/ModifiedBy" 
     type="application/atom+xml;type=entry" title="ModifiedBy" 
     href="Employees(4)/ModifiedBy" />
   <category term="Microsoft.SharePoint.DataService.EmployeesItem" 
     scheme="http://schemas.microsoft.com/ado/2007/08/dataservices/scheme" />
   <content type="application/xml">
     <m:properties>
       <d:FullName>Phyllis Allen</d:FullName>
       <d:Salary m:type="Edm.Double">108000</d:Salary>
       <d:HireDate m:type="Edm.DateTime">1975-03-28T00:00:00</d:HireDate>
       <d:ID m:type="Edm.Int32">4</d:ID>
       <d:Modified m:type="Edm.DateTime">2009-05-01T12:21:21</d:Modified>
       <d:Created m:type="Edm.DateTime">2009-05-01T12:21:21</d:Created>
       <d:Owshiddenversion m:type="Edm.Int32">1</d:Owshiddenversion>
       <d:Version>1.0</d:Version>
       <d:Path>/Lists/Employees</d:Path>
     </m:properties>
   </content>
 </entry>
<entry m:etag="W/&quot;1&quot;">
   <id>http://www.contoso.com/_vti_bin/ListData.svc/Employees(5)</id>
  <title type="text">Carol Beck</title>
   <updated>2009-05-01T19:36:50Z</updated>
   <author>
     <name />
   </author>
   <link rel="edit" title="EmployeesItem" href="Employees(5)" />
  <link rel="http://schemas.microsoft.com/ado/2007/08/dataservices/related/Projects" 
     type="application/atom+xml;type=feed" title="Projects" 
     href="Employees(5)/Projects" />
   <link rel="http://schemas.microsoft.com/ado/2007/08/dataservices/related/CreatedBy" 
     type="application/atom+xml;type=entry" title="CreatedBy" 
     href="Employees(5)/CreatedBy" />
   <link rel="http://schemas.microsoft.com/ado/2007/08/dataservices/related/ModifiedBy" 
     type="application/atom+xml;type=entry" title="ModifiedBy" 
     href="Employees(5)/ModifiedBy" />
   <category term="Microsoft.SharePoint.DataService.EmployeesItem" 
     scheme="http://schemas.microsoft.com/ado/2007/08/dataservices/scheme" />
   <content type="application/xml">
     <m:properties>
       <d:FullName>Carol Beck</d:FullName>
       <d:Salary m:type="Edm.Double">88000</d:Salary>
       <d:HireDate m:type="Edm.DateTime">1989-08-11T00:00:00</d:HireDate>
       <d:ID m:type="Edm.Int32">5</d:ID>
       <d:Modified m:type="Edm.DateTime">2009-05-01T12:21:21</d:Modified>
       <d:Created m:type="Edm.DateTime">2009-05-01T12:21:21</d:Created>
       <d:Owshiddenversion m:type="Edm.Int32">1</d:Owshiddenversion>
       <d:Version>1.0</d:Version>
       <d:Path>/Lists/Employees</d:Path>
     </m:properties>
   </content>
 </entry>
<entry m:etag="W/&quot;1&quot;">
   <id>http://www.contoso.com/_vti_bin/ListData.svc/Employees(6)</id>
   <title type="text">Willie Brooks</title>
  <updated>2009-05-01T19:36:50Z</updated>
  <author>
    <name />
   </author>
   <link rel="edit" title="EmployeesItem" href="Employees(6)" />
   <link rel="http://schemas.microsoft.com/ado/2007/08/dataservices/related/Projects" 
     type="application/atom+xml;type=feed" title="Projects" 
     href="Employees(6)/Projects" />
   <link rel="http://schemas.microsoft.com/ado/2007/08/dataservices/related/CreatedBy"
```
*[MS-WSSREST] - v20160715 ListData Data Service Protocol Copyright © 2016 Microsoft Corporation Release: July 15, 2016*

```
 type="application/atom+xml;type=entry" title="CreatedBy" 
     href="Employees(6)/CreatedBy" />
   <link rel="http://schemas.microsoft.com/ado/2007/08/dataservices/related/ModifiedBy" 
     type="application/atom+xml;type=entry" title="ModifiedBy" 
     href="Employees(6)/ModifiedBy" />
   <category term="Microsoft.SharePoint.DataService.EmployeesItem" 
     scheme="http://schemas.microsoft.com/ado/2007/08/dataservices/scheme" />
   <content type="application/xml">
     <m:properties>
       <d:FullName>Willie Brooks</d:FullName>
       <d:Salary m:type="Edm.Double">95000</d:Salary>
       <d:HireDate m:type="Edm.DateTime">1983-02-06T00:00:00</d:HireDate>
       <d:ID m:type="Edm.Int32">6</d:ID>
       <d:Modified m:type="Edm.DateTime">2009-05-01T12:21:21</d:Modified>
       <d:Created m:type="Edm.DateTime">2009-05-01T12:21:21</d:Created>
       <d:Owshiddenversion m:type="Edm.Int32">1</d:Owshiddenversion>
       <d:Version>1.0</d:Version>
       <d:Path>/Lists/Employees</d:Path>
     </m:properties>
   </content>
 </entry>
<entry m:etag="W/&quot;1&quot;">
   <id>http://www.contoso.com/_vti_bin/ListData.svc/Employees(7)</id>
   <title type="text">Isaiah Morgan</title>
  <updated>2009-05-01T19:36:50Z</updated>
  <author>
    <name />
   </author>
   <link rel="edit" title="EmployeesItem" href="Employees(7)" />
  <link rel="http://schemas.microsoft.com/ado/2007/08/dataservices/related/Projects" 
     type="application/atom+xml;type=feed" title="Projects" 
     href="Employees(7)/Projects" />
   <link rel="http://schemas.microsoft.com/ado/2007/08/dataservices/related/CreatedBy" 
     type="application/atom+xml;type=entry" title="CreatedBy" 
     href="Employees(7)/CreatedBy" />
   <link rel="http://schemas.microsoft.com/ado/2007/08/dataservices/related/ModifiedBy" 
     type="application/atom+xml;type=entry" title="ModifiedBy" 
     href="Employees(7)/ModifiedBy" />
   <category term="Microsoft.SharePoint.DataService.EmployeesItem" 
     scheme="http://schemas.microsoft.com/ado/2007/08/dataservices/scheme" />
   <content type="application/xml">
     <m:properties>
       <d:FullName>Isaiah Morgan</d:FullName>
       <d:Salary m:type="Edm.Double">74000</d:Salary>
       <d:HireDate m:type="Edm.DateTime">2003-12-21T00:00:00</d:HireDate>
       <d:ID m:type="Edm.Int32">7</d:ID>
       <d:Modified m:type="Edm.DateTime">2009-05-01T12:21:21</d:Modified>
       <d:Created m:type="Edm.DateTime">2009-05-01T12:21:21</d:Created>
       <d:Owshiddenversion m:type="Edm.Int32">1</d:Owshiddenversion>
       <d:Version>1.0</d:Version>
       <d:Path>/Lists/Employees</d:Path>
     </m:properties>
   </content>
 </entry>
<entry m:etag="W/&quot;1&quot;">
   <id>http://www.contoso.com/_vti_bin/ListData.svc/Employees(8)</id>
   <title type="text">Leslie Rubio</title>
  <updated>2009-05-01T19:36:50Z</updated>
  <author>
    <name />
   </author>
   <link rel="edit" title="EmployeesItem" href="Employees(8)" />
   <link rel="http://schemas.microsoft.com/ado/2007/08/dataservices/related/Projects" 
     type="application/atom+xml;type=feed" title="Projects" 
     href="Employees(8)/Projects" />
   <link rel="http://schemas.microsoft.com/ado/2007/08/dataservices/related/CreatedBy" 
     type="application/atom+xml;type=entry" title="CreatedBy" 
     href="Employees(8)/CreatedBy" />
   <link rel="http://schemas.microsoft.com/ado/2007/08/dataservices/related/ModifiedBy"
```

```
 type="application/atom+xml;type=entry" title="ModifiedBy" 
     href="Employees(8)/ModifiedBy" />
   <category term="Microsoft.SharePoint.DataService.EmployeesItem" 
     scheme="http://schemas.microsoft.com/ado/2007/08/dataservices/scheme" />
   <content type="application/xml">
     <m:properties>
       <d:FullName>Leslie Rubio</d:FullName>
       <d:Salary m:type="Edm.Double">82000</d:Salary>
       <d:HireDate m:type="Edm.DateTime">1976-01-23T00:00:00</d:HireDate>
       <d:ID m:type="Edm.Int32">8</d:ID>
       <d:Modified m:type="Edm.DateTime">2009-05-01T12:21:21</d:Modified>
       <d:Created m:type="Edm.DateTime">2009-05-01T12:21:21</d:Created>
       <d:Owshiddenversion m:type="Edm.Int32">1</d:Owshiddenversion>
       <d:Version>1.0</d:Version>
       <d:Path>/Lists/Employees</d:Path>
     </m:properties>
   </content>
 </entry>
<entry m:etag="W/&quot;1&quot;">
   <id>http://www.contoso.com/_vti_bin/ListData.svc/Employees(9)</id>
   <title type="text">Zachary Martin</title>
   <updated>2009-05-01T19:36:50Z</updated>
  <author>
    <sub>name</sub> /></sub>
  </author>
   <link rel="edit" title="EmployeesItem" href="Employees(9)" />
   <link rel="http://schemas.microsoft.com/ado/2007/08/dataservices/related/Projects" 
     type="application/atom+xml;type=feed" title="Projects" 
     href="Employees(9)/Projects" />
   <link rel="http://schemas.microsoft.com/ado/2007/08/dataservices/related/CreatedBy" 
     type="application/atom+xml;type=entry" title="CreatedBy" 
     href="Employees(9)/CreatedBy" />
   <link rel="http://schemas.microsoft.com/ado/2007/08/dataservices/related/ModifiedBy" 
     type="application/atom+xml;type=entry" title="ModifiedBy" 
     href="Employees(9)/ModifiedBy" />
   <category term="Microsoft.SharePoint.DataService.EmployeesItem" 
     scheme="http://schemas.microsoft.com/ado/2007/08/dataservices/scheme" />
   <content type="application/xml">
     <m:properties>
       <d:FullName>Zachary Martin</d:FullName>
       <d:Salary m:type="Edm.Double">112000</d:Salary>
       <d:HireDate m:type="Edm.DateTime">1974-08-15T00:00:00</d:HireDate>
       <d:ID m:type="Edm.Int32">9</d:ID>
       <d:Modified m:type="Edm.DateTime">2009-05-01T12:21:21</d:Modified>
       <d:Created m:type="Edm.DateTime">2009-05-01T12:21:21</d:Created>
       <d:Owshiddenversion m:type="Edm.Int32">1</d:Owshiddenversion>
       <d:Version>1.0</d:Version>
       <d:Path>/Lists/Employees</d:Path>
     </m:properties>
   </content>
 </entry>
<entry m:etag="W/&quot;1&quot;">
  <id>http://www.contoso.com/_vti_bin/ListData.svc/Employees(10)</id>
  <title type="text">Kathleen Gill</title>
   <updated>2009-05-01T19:36:50Z</updated>
   <author>
     <name />
   </author>
   <link rel="edit" title="EmployeesItem" href="Employees(10)" />
   <link rel="http://schemas.microsoft.com/ado/2007/08/dataservices/related/Projects" 
     type="application/atom+xml;type=feed" title="Projects" 
     href="Employees(10)/Projects" />
   <link rel="http://schemas.microsoft.com/ado/2007/08/dataservices/related/CreatedBy" 
     type="application/atom+xml;type=entry" title="CreatedBy" 
     href="Employees(10)/CreatedBy" />
   <link rel="http://schemas.microsoft.com/ado/2007/08/dataservices/related/ModifiedBy" 
     type="application/atom+xml;type=entry" title="ModifiedBy" 
     href="Employees(10)/ModifiedBy" />
   <category term="Microsoft.SharePoint.DataService.EmployeesItem"
```

```
 scheme="http://schemas.microsoft.com/ado/2007/08/dataservices/scheme" />
     <content type="application/xml">
       <m:properties>
         <d:FullName>Kathleen Gill</d:FullName>
         <d:Salary m:type="Edm.Double">102000</d:Salary>
         <d:HireDate m:type="Edm.DateTime">1989-03-22T00:00:00</d:HireDate>
         <d:ID m:type="Edm.Int32">10</d:ID>
         <d:Modified m:type="Edm.DateTime">2009-05-01T12:21:21</d:Modified>
         <d:Created m:type="Edm.DateTime">2009-05-01T12:21:21</d:Created>
         <d:Owshiddenversion m:type="Edm.Int32">1</d:Owshiddenversion>
         <d:Version>1.0</d:Version>
         <d:Path>/Lists/Employees</d:Path>
       </m:properties>
     </content>
   </entry>
</feed>
```
## <span id="page-25-0"></span>**4.2.2 Retrieve the Count of a Collection of List Items**

The following example illustrates the exchange of messages required for a client to retrieve the count of all Employee list items from a data service using the AtomPub format.

#### HTTP Request:

```
GET / vti bin/ListData.svc/Employees/$count HTTP/1.1
Accept: text/plain
Host: www.contoso.com
```
#### HTTP Response:

```
HTTP/1.1 200 OK
Cache-Control: no-cache
Content-Type: text/plain;charset=utf-8
ETag: W/\sqrt{1}"
Server: Microsoft-IIS/7.0
SPRequestGuid: 33dfca5a-c05a-415e-a1d3-1a3b9fdf923d
DataServiceVersion: 2.0;
X-AspNet-Version: 2.0.50727
Set-Cookie: SDA_Callback=05/01/2009 12:52:33; expires=Fri, 01-May-2009 20:02:33 GMT; path=/
Set-Cookie: WSS KeepSessionAuthenticated={afbe7ca4-c701-4f7d-9021-25cab947ae3f}; path=/
X-Powered-By: ASP.NET
MicrosoftSharePointTeamServices: 14.0.0.4006
Date: Fri, 01 May 2009 19:52:33 GMT
Content-Length: ###
```
10

## <span id="page-25-1"></span>**4.2.3 Retrieve a Collection of Entities with an Inline Count**

The following example illustrates the exchange of messages required for a client to retrieve all Employee list items from a data service and to instruct it to include the count of items retrieved in the response using the AtomPub format.

HTTP Request:

```
GET / vti bin/ListData.svc/Employees?$inlinecount=allpages HTTP/1.1
Accept: application/atom+xml
Host: www.contoso.com
```

```
HTTP/1.1 200 OK
Cache-Control: no-cache
Content-Type: application/atom+xml;charset=utf-8
Server: Microsoft-IIS/7.0
SPRequestGuid: d08f639f-59f9-451d-b09a-f4d073914262
DataServiceVersion: 2.0;
X-AspNet-Version: 2.0.50727
Set-Cookie: SDA_Callback=05/01/2009 12:36:35; expires=Fri, 01-May-2009 19:46:35 GMT; path=/
Set-Cookie: WSS_KeepSessionAuthenticated={afbe7ca4-c701-4f7d-9021-25cab947ae3f}; path=/
X-Powered-By: ASP.NET
MicrosoftSharePointTeamServices: 14.0.0.4006
Date: Fri, 01 May 2009 19:36:50 GMT
Content-Length: ###
<?xml version="1.0" encoding="utf-8" standalone="yes"?>
<feed xml:base="http://www.contoso.com/_vti_bin/ListData.svc/" 
   xmlns:d="http://schemas.microsoft.com/ado/2007/08/dataservices" 
   xmlns:m="http://schemas.microsoft.com/ado/2007/08/dataservices/metadata" 
   xmlns="http://www.w3.org/2005/Atom">
   <title type="text">Employees</title>
   <id>http://www.contoso.com/_vti_bin/ListData.svc/Employees</id>
   <updated>2009-05-01T19:36:50Z</updated>
   <link rel="self" title="Employees" href="Employees" />
   <m2:count xmlns:m2="http://schemas.microsoft.com/ado/2008/11/dataservices/metadata">
    10
   </m2:count>
  <entry m:etag="W/&quot;1&quot;">
     <id>http://www.contoso.com/_vti_bin/ListData.svc/Employees(1)</id>
     <title type="text">Margeret Smith</title>
     <updated>2009-05-01T19:36:50Z</updated>
     <author>
      <name />
     </author>
     <link rel="edit" title="EmployeesItem" href="Employees(1)" />
     <link rel="http://schemas.microsoft.com/ado/2007/08/dataservices/related/Projects" 
       type="application/atom+xml;type=feed" title="Projects" 
       href="Employees(1)/Projects" />
     <link rel="http://schemas.microsoft.com/ado/2007/08/dataservices/related/CreatedBy" 
       type="application/atom+xml;type=entry" title="CreatedBy" 
       href="Employees(1)/CreatedBy" />
     <link rel="http://schemas.microsoft.com/ado/2007/08/dataservices/related/ModifiedBy" 
       type="application/atom+xml;type=entry" title="ModifiedBy" 
       href="Employees(1)/ModifiedBy" />
     <category term="Microsoft.SharePoint.DataService.EmployeesItem" 
       scheme="http://schemas.microsoft.com/ado/2007/08/dataservices/scheme" />
     <content type="application/xml">
       <m:properties>
         <d:FullName>Margeret Smith</d:FullName>
         <d:Salary m:type="Edm.Double">75000</d:Salary>
         <d:HireDate m:type="Edm.DateTime">1984-01-07T00:00:00</d:HireDate>
         <d:ID m:type="Edm.Int32">1</d:ID>
         <d:Modified m:type="Edm.DateTime">2009-05-01T12:21:21</d:Modified>
         <d:Created m:type="Edm.DateTime">2009-05-01T12:21:21</d:Created>
         <d:Owshiddenversion m:type="Edm.Int32">1</d:Owshiddenversion>
         <d:Version>1.0</d:Version>
         <d:Path>/Lists/Employees</d:Path>
       </m:properties>
     </content>
   </entry>
  <entry m:etag="W/&quot;1&quot;">
     <id>http://www.contoso.com/_vti_bin/ListData.svc/Employees(2)</id>
    <title type="text">Sean Jacobson</title>
     <updated>2009-05-01T19:36:50Z</updated>
     <author>
      <name />
     </author>
     <link rel="edit" title="EmployeesItem" href="Employees(2)" />
```

```
 <link rel="http://schemas.microsoft.com/ado/2007/08/dataservices/related/Projects" 
     type="application/atom+xml;type=feed" title="Projects" 
     href="Employees(2)/Projects" />
   <link rel="http://schemas.microsoft.com/ado/2007/08/dataservices/related/CreatedBy" 
     type="application/atom+xml;type=entry" title="CreatedBy" 
     href="Employees(2)/CreatedBy" />
   <link rel="http://schemas.microsoft.com/ado/2007/08/dataservices/related/ModifiedBy" 
     type="application/atom+xml;type=entry" title="ModifiedBy" 
     href="Employees(2)/ModifiedBy" />
   <category term="Microsoft.SharePoint.DataService.EmployeesItem" 
     scheme="http://schemas.microsoft.com/ado/2007/08/dataservices/scheme" />
   <content type="application/xml">
     <m:properties>
       <d:FullName>Sean Jacobson</d:FullName>
       <d:Salary m:type="Edm.Double">92000</d:Salary>
       <d:HireDate m:type="Edm.DateTime">1974-06-20T00:00:00</d:HireDate>
       <d:ID m:type="Edm.Int32">2</d:ID>
       <d:Modified m:type="Edm.DateTime">2009-05-01T12:21:21</d:Modified>
       <d:Created m:type="Edm.DateTime">2009-05-01T12:21:21</d:Created>
       <d:Owshiddenversion m:type="Edm.Int32">1</d:Owshiddenversion>
       <d:Version>1.0</d:Version>
       <d:Path>/Lists/Employees</d:Path>
     </m:properties>
   </content>
 </entry>
<entry m:etag="W/&quot;1&quot;">
   <id>http://www.contoso.com/_vti_bin/ListData.svc/Employees(3)</id>
   <title type="text">Alex Gurthner</title>
   <updated>2009-05-01T19:36:50Z</updated>
  <author>
    <name />
   </author>
   <link rel="edit" title="EmployeesItem" href="Employees(3)" />
   <link rel="http://schemas.microsoft.com/ado/2007/08/dataservices/related/Projects" 
     type="application/atom+xml;type=feed" title="Projects" 
     href="Employees(3)/Projects" />
  <link rel="http://schemas.microsoft.com/ado/2007/08/dataservices/related/CreatedBy" 
     type="application/atom+xml;type=entry" title="CreatedBy" 
     href="Employees(3)/CreatedBy" />
   <link rel="http://schemas.microsoft.com/ado/2007/08/dataservices/related/ModifiedBy" 
     type="application/atom+xml;type=entry" title="ModifiedBy" 
     href="Employees(3)/ModifiedBy" />
   <category term="Microsoft.SharePoint.DataService.EmployeesItem" 
     scheme="http://schemas.microsoft.com/ado/2007/08/dataservices/scheme" />
   <content type="application/xml">
     <m:properties>
       <d:FullName>Alex Gurthner</d:FullName>
       <d:Salary m:type="Edm.Double">68000</d:Salary>
       <d:HireDate m:type="Edm.DateTime">1990-10-14T00:00:00</d:HireDate>
       <d:ID m:type="Edm.Int32">3</d:ID>
       <d:Modified m:type="Edm.DateTime">2009-05-01T12:21:21</d:Modified>
       <d:Created m:type="Edm.DateTime">2009-05-01T12:21:21</d:Created>
       <d:Owshiddenversion m:type="Edm.Int32">1</d:Owshiddenversion>
       <d:Version>1.0</d:Version>
       <d:Path>/Lists/Employees</d:Path>
     </m:properties>
   </content>
 </entry>
<entry m:etag="W/&quot;1&quot;">
  <id>http://www.contoso.com/_vti_bin/ListData.svc/Employees(4)</id>
   <title type="text">Phyllis Allen</title>
  <updated>2009-05-01T19:36:50Z</updated>
   <author>
    <name />
   </author>
   <link rel="edit" title="EmployeesItem" href="Employees(4)" />
   <link rel="http://schemas.microsoft.com/ado/2007/08/dataservices/related/Projects" 
     type="application/atom+xml;type=feed" title="Projects" 
     href="Employees(4)/Projects" />
```

```
 <link rel="http://schemas.microsoft.com/ado/2007/08/dataservices/related/CreatedBy" 
 type="application/atom+xml;type=entry" title="CreatedBy" 
 href="Employees(4)/CreatedBy" />
     <link rel="http://schemas.microsoft.com/ado/2007/08/dataservices/related/ModifiedBy" 
      type="application/atom+xml;type=entry" title="ModifiedBy" 
      href="Employees(4)/ModifiedBy" />
     <category term="Microsoft.SharePoint.DataService.EmployeesItem" 
       scheme="http://schemas.microsoft.com/ado/2007/08/dataservices/scheme" />
     <content type="application/xml">
      <m:properties>
        <d:FullName>Phyllis Allen</d:FullName>
        <d:Salary m:type="Edm.Double">108000</d:Salary>
        <d:HireDate m:type="Edm.DateTime">1975-03-28T00:00:00</d:HireDate>
        <d:ID m:type="Edm.Int32">4</d:ID>
         <d:Modified m:type="Edm.DateTime">2009-05-01T12:21:21</d:Modified>
        <d:Created m:type="Edm.DateTime">2009-05-01T12:21:21</d:Created>
         <d:Owshiddenversion m:type="Edm.Int32">1</d:Owshiddenversion>
        <d:Version>1.0</d:Version>
        <d:Path>/Lists/Employees</d:Path>
       </m:properties>
    </content>
  </entry>
 <entry m:etag="W/&quot;1&quot;">
    <id>http://www.contoso.com/_vti_bin/ListData.svc/Employees(5)</id>
   <title type="text">Carol Beck</title>
    <updated>2009-05-01T19:36:50Z</updated>
    <author>
      <name />
     </author>
     <link rel="edit" title="EmployeesItem" href="Employees(5)" />
    <link rel="http://schemas.microsoft.com/ado/2007/08/dataservices/related/Projects" 
      type="application/atom+xml;type=feed" title="Projects" 
      href="Employees(5)/Projects" />
     <link rel="http://schemas.microsoft.com/ado/2007/08/dataservices/related/CreatedBy" 
      type="application/atom+xml;type=entry" title="CreatedBy" 
      href="Employees(5)/CreatedBy" />
    <link rel="http://schemas.microsoft.com/ado/2007/08/dataservices/related/ModifiedBy" 
      type="application/atom+xml;type=entry" title="ModifiedBy" 
      href="Employees(5)/ModifiedBy" />
    <category term="Microsoft.SharePoint.DataService.EmployeesItem" 
       scheme="http://schemas.microsoft.com/ado/2007/08/dataservices/scheme" />
     <content type="application/xml">
      <m:properties>
        <d:FullName>Carol Beck</d:FullName>
         <d:Salary m:type="Edm.Double">88000</d:Salary>
        <d:HireDate m:type="Edm.DateTime">1989-08-11T00:00:00</d:HireDate>
        <d:ID m:type="Edm.Int32">5</d:ID>
         <d:Modified m:type="Edm.DateTime">2009-05-01T12:21:21</d:Modified>
        <d:Created m:type="Edm.DateTime">2009-05-01T12:21:21</d:Created>
        <d:Owshiddenversion m:type="Edm.Int32">1</d:Owshiddenversion>
        <d:Version>1.0</d:Version>
         <d:Path>/Lists/Employees</d:Path>
      </m:properties>
    </content>
  </entry>
 <entry m:etag="W/&quot;1&quot;">
    <id>http://www.contoso.com/_vti_bin/ListData.svc/Employees(6)</id>
    <title type="text">Willie Brooks</title>
    <updated>2009-05-01T19:36:50Z</updated>
    <author>
     <name />
    </author>
    <link rel="edit" title="EmployeesItem" href="Employees(6)" />
    <link rel="http://schemas.microsoft.com/ado/2007/08/dataservices/related/Projects" 
      type="application/atom+xml;type=feed" title="Projects" 
      href="Employees(6)/Projects" />
    <link rel="http://schemas.microsoft.com/ado/2007/08/dataservices/related/CreatedBy" 
      type="application/atom+xml;type=entry" title="CreatedBy" 
      href="Employees(6)/CreatedBy" />
```

```
 <link rel="http://schemas.microsoft.com/ado/2007/08/dataservices/related/ModifiedBy" 
     type="application/atom+xml;type=entry" title="ModifiedBy" 
     href="Employees(6)/ModifiedBy" />
   <category term="Microsoft.SharePoint.DataService.EmployeesItem" 
     scheme="http://schemas.microsoft.com/ado/2007/08/dataservices/scheme" />
   <content type="application/xml">
     <m:properties>
       <d:FullName>Willie Brooks</d:FullName>
       <d:Salary m:type="Edm.Double">95000</d:Salary>
       <d:HireDate m:type="Edm.DateTime">1983-02-06T00:00:00</d:HireDate>
       <d:ID m:type="Edm.Int32">6</d:ID>
       <d:Modified m:type="Edm.DateTime">2009-05-01T12:21:21</d:Modified>
       <d:Created m:type="Edm.DateTime">2009-05-01T12:21:21</d:Created>
       <d:Owshiddenversion m:type="Edm.Int32">1</d:Owshiddenversion>
       <d:Version>1.0</d:Version>
       <d:Path>/Lists/Employees</d:Path>
     </m:properties>
   </content>
 </entry>
<entry m:etag="W/&quot;1&quot;">
 <id>http://www.contoso.com/_vti_bin/ListData.svc/Employees(7)</id>
   <title type="text">Isaiah Morgan</title>
   <updated>2009-05-01T19:36:50Z</updated>
  <author>
    <name />
   </author>
   <link rel="edit" title="EmployeesItem" href="Employees(7)" />
   <link rel="http://schemas.microsoft.com/ado/2007/08/dataservices/related/Projects" 
     type="application/atom+xml;type=feed" title="Projects" 
     href="Employees(7)/Projects" />
   <link rel="http://schemas.microsoft.com/ado/2007/08/dataservices/related/CreatedBy" 
     type="application/atom+xml;type=entry" title="CreatedBy" 
     href="Employees(7)/CreatedBy" />
   <link rel="http://schemas.microsoft.com/ado/2007/08/dataservices/related/ModifiedBy" 
     type="application/atom+xml;type=entry" title="ModifiedBy" 
     href="Employees(7)/ModifiedBy" />
   <category term="Microsoft.SharePoint.DataService.EmployeesItem" 
     scheme="http://schemas.microsoft.com/ado/2007/08/dataservices/scheme" />
   <content type="application/xml">
     <m:properties>
       <d:FullName>Isaiah Morgan</d:FullName>
       <d:Salary m:type="Edm.Double">74000</d:Salary>
       <d:HireDate m:type="Edm.DateTime">2003-12-21T00:00:00</d:HireDate>
       <d:ID m:type="Edm.Int32">7</d:ID>
       <d:Modified m:type="Edm.DateTime">2009-05-01T12:21:21</d:Modified>
       <d:Created m:type="Edm.DateTime">2009-05-01T12:21:21</d:Created>
       <d:Owshiddenversion m:type="Edm.Int32">1</d:Owshiddenversion>
       <d:Version>1.0</d:Version>
       <d:Path>/Lists/Employees</d:Path>
     </m:properties>
   </content>
 </entry>
<entry m:etag="W/&quot;1&quot;">
   <id>http://www.contoso.com/_vti_bin/ListData.svc/Employees(8)</id>
   <title type="text">Leslie Rubio</title>
  <updated>2009-05-01T19:36:50Z</updated>
  <author>
    <sub>name</sub> /></sub>
   </author>
   <link rel="edit" title="EmployeesItem" href="Employees(8)" />
  <link rel="http://schemas.microsoft.com/ado/2007/08/dataservices/related/Projects" 
     type="application/atom+xml;type=feed" title="Projects" 
     href="Employees(8)/Projects" />
   <link rel="http://schemas.microsoft.com/ado/2007/08/dataservices/related/CreatedBy" 
     type="application/atom+xml;type=entry" title="CreatedBy" 
     href="Employees(8)/CreatedBy" />
   <link rel="http://schemas.microsoft.com/ado/2007/08/dataservices/related/ModifiedBy" 
     type="application/atom+xml;type=entry" title="ModifiedBy" 
     href="Employees(8)/ModifiedBy" />
```

```
 <category term="Microsoft.SharePoint.DataService.EmployeesItem" 
     scheme="http://schemas.microsoft.com/ado/2007/08/dataservices/scheme" />
   <content type="application/xml">
     <m:properties>
       <d:FullName>Leslie Rubio</d:FullName>
       <d:Salary m:type="Edm.Double">82000</d:Salary>
       <d:HireDate m:type="Edm.DateTime">1976-01-23T00:00:00</d:HireDate>
       <d:ID m:type="Edm.Int32">8</d:ID>
       <d:Modified m:type="Edm.DateTime">2009-05-01T12:21:21</d:Modified>
       <d:Created m:type="Edm.DateTime">2009-05-01T12:21:21</d:Created>
       <d:Owshiddenversion m:type="Edm.Int32">1</d:Owshiddenversion>
       <d:Version>1.0</d:Version>
       <d:Path>/Lists/Employees</d:Path>
     </m:properties>
   </content>
 </entry>
<entry m:etag="W/&quot;1&quot;">
   <id>http://www.contoso.com/_vti_bin/ListData.svc/Employees(9)</id>
   <title type="text">Zachary Martin</title>
   <updated>2009-05-01T19:36:50Z</updated>
   <author>
    <name />
   </author>
   <link rel="edit" title="EmployeesItem" href="Employees(9)" />
  <link rel="http://schemas.microsoft.com/ado/2007/08/dataservices/related/Projects" 
     type="application/atom+xml;type=feed" title="Projects" 
     href="Employees(9)/Projects" />
   <link rel="http://schemas.microsoft.com/ado/2007/08/dataservices/related/CreatedBy" 
     type="application/atom+xml;type=entry" title="CreatedBy" 
     href="Employees(9)/CreatedBy" />
   <link rel="http://schemas.microsoft.com/ado/2007/08/dataservices/related/ModifiedBy" 
     type="application/atom+xml;type=entry" title="ModifiedBy" 
     href="Employees(9)/ModifiedBy" />
   <category term="Microsoft.SharePoint.DataService.EmployeesItem" 
     scheme="http://schemas.microsoft.com/ado/2007/08/dataservices/scheme" />
   <content type="application/xml">
     <m:properties>
       <d:FullName>Zachary Martin</d:FullName>
       <d:Salary m:type="Edm.Double">112000</d:Salary>
       <d:HireDate m:type="Edm.DateTime">1974-08-15T00:00:00</d:HireDate>
       <d:ID m:type="Edm.Int32">9</d:ID>
       <d:Modified m:type="Edm.DateTime">2009-05-01T12:21:21</d:Modified>
       <d:Created m:type="Edm.DateTime">2009-05-01T12:21:21</d:Created>
       <d:Owshiddenversion m:type="Edm.Int32">1</d:Owshiddenversion>
       <d:Version>1.0</d:Version>
       <d:Path>/Lists/Employees</d:Path>
     </m:properties>
   </content>
\langle/entry>
<entry m:etag="W/&quot;1&quot;">
   <id>http://www.contoso.com/_vti_bin/ListData.svc/Employees(10)</id>
   <title type="text">Kathleen Gill</title>
   <updated>2009-05-01T19:36:50Z</updated>
  <author>
    <name />
   </author>
   <link rel="edit" title="EmployeesItem" href="Employees(10)" />
  <link rel="http://schemas.microsoft.com/ado/2007/08/dataservices/related/Projects" 
     type="application/atom+xml;type=feed" title="Projects" 
     href="Employees(10)/Projects" />
   <link rel="http://schemas.microsoft.com/ado/2007/08/dataservices/related/CreatedBy" 
     type="application/atom+xml;type=entry" title="CreatedBy" 
     href="Employees(10)/CreatedBy" />
   <link rel="http://schemas.microsoft.com/ado/2007/08/dataservices/related/ModifiedBy" 
     type="application/atom+xml;type=entry" title="ModifiedBy" 
     href="Employees(10)/ModifiedBy" />
   <category term="Microsoft.SharePoint.DataService.EmployeesItem" 
     scheme="http://schemas.microsoft.com/ado/2007/08/dataservices/scheme" />
   <content type="application/xml">
```

```
 <m:properties>
         <d:FullName>Kathleen Gill</d:FullName>
         <d:Salary m:type="Edm.Double">102000</d:Salary>
         <d:HireDate m:type="Edm.DateTime">1989-03-22T00:00:00</d:HireDate>
         <d:ID m:type="Edm.Int32">10</d:ID>
         <d:Modified m:type="Edm.DateTime">2009-05-01T12:21:21</d:Modified>
         <d:Created m:type="Edm.DateTime">2009-05-01T12:21:21</d:Created>
         <d:Owshiddenversion m:type="Edm.Int32">1</d:Owshiddenversion>
         <d:Version>1.0</d:Version>
         <d:Path>/Lists/Employees</d:Path>
       </m:properties>
     </content>
   </entry>
</feed>
```
## <span id="page-31-0"></span>**4.2.4 Retrieve the First Two List Items in a List**

The following example illustrates the exchange of messages required for a client to retrieve the first two Employee list items from a data service using the AtomPub format.

#### HTTP Request:

```
GET / vti bin/ListData.svc/Employees?$top=2 HTTP/1.1
Accept: application/atom+xml
Host: www.contoso.com
```

```
HTTP/1.1 200 OK
Cache-Control: no-cache
Content-Type: application/atom+xml;charset=utf-8
Server: Microsoft-IIS/7.0
SPRequestGuid: 8c346d66-81f6-412d-a825-d6fa1e227001
DataServiceVersion: 1.0;
X-AspNet-Version: 2.0.50727
Set-Cookie: SDA_Callback=05/01/2009 13:06:46; expires=Fri, 01-May-2009 20:16:46 GMT; path=/
Set-Cookie: WSS_KeepSessionAuthenticated={afbe7ca4-c701-4f7d-9021-25cab947ae3f}; path=/
X-Powered-By: ASP.NET
MicrosoftSharePointTeamServices: 14.0.0.4006
Date: Fri, 01 May 2009 20:06:46 GMT
Content-Length: ###
<?xml version="1.0" encoding="utf-8" standalone="yes"?>
<feed xml:base="http://www.contoso.com/_vti_bin/ListData.svc/" 
   xmlns:d="http://schemas.microsoft.com/ado/2007/08/dataservices" 
   xmlns:m="http://schemas.microsoft.com/ado/2007/08/dataservices/metadata" 
   xmlns="http://www.w3.org/2005/Atom">
   <title type="text">Employees</title>
   <id>http://www.contoso.com/_vti_bin/ListData.svc/Employees</id>
   <updated>2009-05-01T20:06:46Z</updated>
   <link rel="self" title="Employees" href="Employees" />
  <entry m:etag="W/&quot;1&quot;">
     <id>http://www.contoso.com/_vti_bin/ListData.svc/Employees(1)</id>
    <title type="text">Margeret Smith</title>
     <updated>2009-05-01T20:06:46Z</updated>
     <author>
      <name />
     </author>
     <link rel="edit" title="EmployeesItem" href="Employees(1)" />
     <link rel="http://schemas.microsoft.com/ado/2007/08/dataservices/related/Projects" 
       type="application/atom+xml;type=feed" title="Projects" 
       href="Employees(1)/Projects" />
     <link rel="http://schemas.microsoft.com/ado/2007/08/dataservices/related/CreatedBy"
```

```
 type="application/atom+xml;type=entry" title="CreatedBy" 
       href="Employees(1)/CreatedBy" />
     <link rel="http://schemas.microsoft.com/ado/2007/08/dataservices/related/ModifiedBy" 
       type="application/atom+xml;type=entry" title="ModifiedBy" 
       href="Employees(1)/ModifiedBy" />
     <category term="Microsoft.SharePoint.DataService.EmployeesItem" 
       scheme="http://schemas.microsoft.com/ado/2007/08/dataservices/scheme" />
     <content type="application/xml">
       <m:properties>
         <d:FullName>Margeret Smith</d:FullName>
         <d:Salary m:type="Edm.Double">75000</d:Salary>
         <d:HireDate m:type="Edm.DateTime">1984-01-07T00:00:00</d:HireDate>
         <d:ID m:type="Edm.Int32">1</d:ID>
         <d:Modified m:type="Edm.DateTime">2009-05-01T12:21:21</d:Modified>
         <d:Created m:type="Edm.DateTime">2009-05-01T12:21:21</d:Created>
         <d:Owshiddenversion m:type="Edm.Int32">1</d:Owshiddenversion>
         <d:Version>1.0</d:Version>
         <d:Path>/Lists/Employees</d:Path>
       </m:properties>
     </content>
  </entry>
 <entry m:etag="W/&quot;1&quot;">
     <id>http://www.contoso.com/_vti_bin/ListData.svc/Employees(2)</id>
     <title type="text">Sean Jacobson</title>
    <updated>2009-05-01T20:06:46Z</updated>
    <author>
      <name />
     </author>
     <link rel="edit" title="EmployeesItem" href="Employees(2)" />
    <link rel="http://schemas.microsoft.com/ado/2007/08/dataservices/related/Projects" 
       type="application/atom+xml;type=feed" title="Projects" 
       href="Employees(2)/Projects" />
     <link rel="http://schemas.microsoft.com/ado/2007/08/dataservices/related/CreatedBy" 
       type="application/atom+xml;type=entry" title="CreatedBy" 
       href="Employees(2)/CreatedBy" />
     <link rel="http://schemas.microsoft.com/ado/2007/08/dataservices/related/ModifiedBy" 
       type="application/atom+xml;type=entry" title="ModifiedBy" 
       href="Employees(2)/ModifiedBy" />
     <category term="Microsoft.SharePoint.DataService.EmployeesItem" 
       scheme="http://schemas.microsoft.com/ado/2007/08/dataservices/scheme" />
     <content type="application/xml">
       <m:properties>
         <d:FullName>Sean Jacobson</d:FullName>
         <d:Salary m:type="Edm.Double">92000</d:Salary>
         <d:HireDate m:type="Edm.DateTime">1974-06-20T00:00:00</d:HireDate>
         <d:ID m:type="Edm.Int32">2</d:ID>
         <d:Modified m:type="Edm.DateTime">2009-05-01T12:21:21</d:Modified>
         <d:Created m:type="Edm.DateTime">2009-05-01T12:21:21</d:Created>
         <d:Owshiddenversion m:type="Edm.Int32">1</d:Owshiddenversion>
         <d:Version>1.0</d:Version>
         <d:Path>/Lists/Employees</d:Path>
       </m:properties>
    </content>
  </entry>
</feed>
```
## <span id="page-32-0"></span>**4.2.5 Retrieve the Last Two List Items in a List**

The following example illustrates the exchange of messages required for a client to retrieve the last two Employee list items from a data service using the AtomPub format.

HTTP Request:

```
GET / vti bin/ListData.svc/Employees?$skip=8 HTTP/1.1
Accept: application/atom+xml
```
Host: www.contoso.com

```
HTTP/1.1 200 OK
Cache-Control: no-cache
Content-Type: application/atom+xml;charset=utf-8
Server: Microsoft-IIS/7.0
SPRequestGuid: f34dbe9d-c55d-4603-b935-bc089293a4f2
DataServiceVersion: 2.0;
X-AspNet-Version: 2.0.50727
Set-Cookie: SDA_Callback=05/01/2009 13:10:36; expires=Fri, 01-May-2009 20:20:36 GMT; path=/
Set-Cookie: WSS_KeepSessionAuthenticated={afbe7ca4-c701-4f7d-9021-25cab947ae3f}; path=/
X-Powered-By: ASP.NET
MicrosoftSharePointTeamServices: 14.0.0.4006
Date: Fri, 01 May 2009 20:10:36 GMT
Content-Length: ###
<?xml version="1.0" encoding="utf-8" standalone="yes"?>
<feed xml:base="http://www.contoso.com/_vti_bin/ListData.svc/" 
   xmlns:d="http://schemas.microsoft.com/ado/2007/08/dataservices" 
   xmlns:m="http://schemas.microsoft.com/ado/2007/08/dataservices/metadata" 
   xmlns="http://www.w3.org/2005/Atom">
   <title type="text">Employees</title>
   <id>http://www.contoso.com/_vti_bin/ListData.svc/Employees</id>
  \langle \text{updated}\rangle 2009-05-01T20:10:37Z\langle \text{updated}\rangle <link rel="self" title="Employees" href="Employees" />
  <entry m:etag="W/&quot;1&quot;">
     <id>http://www.contoso.com/_vti_bin/ListData.svc/Employees(9)</id>
     <title type="text">Zachary Martin</title>
     <updated>2009-05-01T20:10:37Z</updated>
     <author>
      <name />
     </author>
     <link rel="edit" title="EmployeesItem" href="Employees(9)" />
     <link rel="http://schemas.microsoft.com/ado/2007/08/dataservices/related/Projects" 
       type="application/atom+xml;type=feed" title="Projects" 
       href="Employees(9)/Projects" />
     <link rel="http://schemas.microsoft.com/ado/2007/08/dataservices/related/CreatedBy" 
       type="application/atom+xml;type=entry" title="CreatedBy" 
       href="Employees(9)/CreatedBy" />
     <link rel="http://schemas.microsoft.com/ado/2007/08/dataservices/related/ModifiedBy" 
       type="application/atom+xml;type=entry" title="ModifiedBy" 
       href="Employees(9)/ModifiedBy" />
     <category term="Microsoft.SharePoint.DataService.EmployeesItem" 
       scheme="http://schemas.microsoft.com/ado/2007/08/dataservices/scheme" />
     <content type="application/xml">
       <m:properties>
         <d:FullName>Zachary Martin</d:FullName>
         <d:Salary m:type="Edm.Double">112000</d:Salary>
         <d:HireDate m:type="Edm.DateTime">1974-08-15T00:00:00</d:HireDate>
         <d:ID m:type="Edm.Int32">9</d:ID>
         <d:Modified m:type="Edm.DateTime">2009-05-01T12:21:21</d:Modified>
         <d:Created m:type="Edm.DateTime">2009-05-01T12:21:21</d:Created>
         <d:Owshiddenversion m:type="Edm.Int32">1</d:Owshiddenversion>
         <d:Version>1.0</d:Version>
         <d:Path>/Lists/Employees</d:Path>
       </m:properties>
     </content>
   </entry>
  <entry m:etag="W/&quot;1&quot;">
     <id>http://www.contoso.com/_vti_bin/ListData.svc/Employees(10)</id>
     <title type="text">Kathleen Gill</title>
     <updated>2009-05-01T20:10:37Z</updated>
     <author>
       <name />
     </author>
```

```
 <link rel="edit" title="EmployeesItem" href="Employees(10)" />
     <link rel="http://schemas.microsoft.com/ado/2007/08/dataservices/related/Projects" 
       type="application/atom+xml;type=feed" title="Projects" 
       href="Employees(10)/Projects" />
     <link rel="http://schemas.microsoft.com/ado/2007/08/dataservices/related/CreatedBy" 
       type="application/atom+xml;type=entry" title="CreatedBy" 
       href="Employees(10)/CreatedBy" />
     <link rel="http://schemas.microsoft.com/ado/2007/08/dataservices/related/ModifiedBy" 
       type="application/atom+xml;type=entry" title="ModifiedBy" 
       href="Employees(10)/ModifiedBy" />
     <category term="Microsoft.SharePoint.DataService.EmployeesItem" 
       scheme="http://schemas.microsoft.com/ado/2007/08/dataservices/scheme" />
     <content type="application/xml">
       <m:properties>
         <d:FullName>Kathleen Gill</d:FullName>
         <d:Salary m:type="Edm.Double">102000</d:Salary>
         <d:HireDate m:type="Edm.DateTime">1989-03-22T00:00:00</d:HireDate>
         <d:ID m:type="Edm.Int32">10</d:ID>
         <d:Modified m:type="Edm.DateTime">2009-05-01T12:21:21</d:Modified>
         <d:Created m:type="Edm.DateTime">2009-05-01T12:21:21</d:Created>
         <d:Owshiddenversion m:type="Edm.Int32">1</d:Owshiddenversion>
         <d:Version>1.0</d:Version>
         <d:Path>/Lists/Employees</d:Path>
       </m:properties>
    </content>
  </entry>
</feed>
```
## <span id="page-34-0"></span>**4.2.6 Retrieve the Middle Two List Items in a List**

The following example illustrates the exchange of messages required for a client to retrieve the middle two Employee list items from a data service using the AtomPub format.

HTTP Request:

```
GET /_vti_bin/ListData.svc/Employees?$skip=4&$top=2 HTTP/1.1
Accept: application/atom+xml
Host: www.contoso.com
```

```
HTTP/1.1 200 OK
Cache-Control: no-cache
Content-Type: application/atom+xml;charset=utf-8
Server: Microsoft-IIS/7.0
SPRequestGuid: 03ddcf69-cb4e-4e13-bb09-053a81719ffc
DataServiceVersion: 1.0;
X-AspNet-Version: 2.0.50727
Set-Cookie: SDA_Callback=05/01/2009 13:16:17; expires=Fri, 01-May-2009 20:26:17 GMT; path=/
Set-Cookie: WSS_KeepSessionAuthenticated={afbe7ca4-c701-4f7d-9021-25cab947ae3f}; path=/
X-Powered-By: ASP.NET
MicrosoftSharePointTeamServices: 14.0.0.4006
Date: Fri, 01 May 2009 20:16:18 GMT
Content-Length: ###
<?xml version="1.0" encoding="utf-8" standalone="yes"?>
<feed xml:base="http://www.contoso.com/_vti_bin/ListData.svc/" 
   xmlns:d="http://schemas.microsoft.com/ado/2007/08/dataservices" 
   xmlns:m="http://schemas.microsoft.com/ado/2007/08/dataservices/metadata" 
   xmlns="http://www.w3.org/2005/Atom">
   <title type="text">Employees</title>
   <id>http://www.contoso.com/_vti_bin/ListData.svc/Employees</id>
   <updated>2009-05-01T20:16:17Z</updated>
```

```
 <link rel="self" title="Employees" href="Employees" />
  <entry m:etag="W/&quot;1&quot;">
     <id>http://www.contoso.com/_vti_bin/ListData.svc/Employees(5)</id>
    <title type="text">Carol Beck</title>
     <updated>2009-05-01T20:16:17Z</updated>
     <author>
       <name />
     </author>
     <link rel="edit" title="EmployeesItem" href="Employees(5)" />
     <link rel="http://schemas.microsoft.com/ado/2007/08/dataservices/related/Projects" 
       type="application/atom+xml;type=feed" title="Projects" 
       href="Employees(5)/Projects" />
     <link rel="http://schemas.microsoft.com/ado/2007/08/dataservices/related/CreatedBy" 
       type="application/atom+xml;type=entry" title="CreatedBy" 
       href="Employees(5)/CreatedBy" />
     <link rel="http://schemas.microsoft.com/ado/2007/08/dataservices/related/ModifiedBy" 
       type="application/atom+xml;type=entry" title="ModifiedBy" 
       href="Employees(5)/ModifiedBy" />
     <category term="Microsoft.SharePoint.DataService.EmployeesItem" 
       scheme="http://schemas.microsoft.com/ado/2007/08/dataservices/scheme" />
     <content type="application/xml">
       <m:properties>
         <d:FullName>Carol Beck</d:FullName>
         <d:Salary m:type="Edm.Double">88000</d:Salary>
         <d:HireDate m:type="Edm.DateTime">1989-08-11T00:00:00</d:HireDate>
         <d:ID m:type="Edm.Int32">5</d:ID>
         <d:Modified m:type="Edm.DateTime">2009-05-01T12:21:21</d:Modified>
         <d:Created m:type="Edm.DateTime">2009-05-01T12:21:21</d:Created>
         <d:Owshiddenversion m:type="Edm.Int32">1</d:Owshiddenversion>
         <d:Version>1.0</d:Version>
         <d:Path>/Lists/Employees</d:Path>
       </m:properties>
     </content>
   </entry>
  <entry m:etag="W/&quot;1&quot;">
     <id>http://www.contoso.com/_vti_bin/ListData.svc/Employees(6)</id>
     <title type="text">Willie Brooks</title>
     <updated>2009-05-01T20:16:17Z</updated>
     <author>
      <name />
     </author>
     <link rel="edit" title="EmployeesItem" href="Employees(6)" />
     <link rel="http://schemas.microsoft.com/ado/2007/08/dataservices/related/Projects" 
       type="application/atom+xml;type=feed" title="Projects" 
       href="Employees(6)/Projects" />
     <link rel="http://schemas.microsoft.com/ado/2007/08/dataservices/related/CreatedBy" 
       type="application/atom+xml;type=entry" title="CreatedBy" 
       href="Employees(6)/CreatedBy" />
     <link rel="http://schemas.microsoft.com/ado/2007/08/dataservices/related/ModifiedBy" 
       type="application/atom+xml;type=entry" title="ModifiedBy" 
       href="Employees(6)/ModifiedBy" />
     <category term="Microsoft.SharePoint.DataService.EmployeesItem" 
       scheme="http://schemas.microsoft.com/ado/2007/08/dataservices/scheme" />
     <content type="application/xml">
       <m:properties>
         <d:FullName>Willie Brooks</d:FullName>
         <d:Salary m:type="Edm.Double">95000</d:Salary>
         <d:HireDate m:type="Edm.DateTime">1983-02-06T00:00:00</d:HireDate>
         <d:ID m:type="Edm.Int32">6</d:ID>
         <d:Modified m:type="Edm.DateTime">2009-05-01T12:21:21</d:Modified>
         <d:Created m:type="Edm.DateTime">2009-05-01T12:21:21</d:Created>
         <d:Owshiddenversion m:type="Edm.Int32">1</d:Owshiddenversion>
         <d:Version>1.0</d:Version>
         <d:Path>/Lists/Employees</d:Path>
       </m:properties>
     </content>
   </entry>
</feed>
```
*[MS-WSSREST] - v20160715 ListData Data Service Protocol Copyright © 2016 Microsoft Corporation Release: July 15, 2016*

## <span id="page-36-0"></span>**4.2.7 Retrieve a List Item by ID**

The following example illustrates the exchange of messages required for a client to retrieve an Employee list item with an ID value of "3" from a data service using the AtomPub format.

#### HTTP Request:

```
GET / vti bin/ListData.svc/Employees(3) HTTP/1.1
Accept: application/atom+xml
Host: www.contoso.com
```

```
HTTP/1.1 200 OK
Cache-Control: no-cache
Content-Type: application/atom+xml;charset=utf-8
ETag: W/"1"
Server: Microsoft-IIS/7.0
SPRequestGuid: 28608b24-0e18-4bf7-a30a-58c0e3ce7dfe
DataServiceVersion: 1.0;
X-AspNet-Version: 2.0.50727
Set-Cookie: SDA_Callback=05/01/2009 13:18:39; expires=Fri, 01-May-2009 20:28:39 GMT; path=/
Set-Cookie: WSS_KeepSessionAuthenticated={afbe7ca4-c701-4f7d-9021-25cab947ae3f}; path=/
X-Powered-By: ASP.NET
MicrosoftSharePointTeamServices: 14.0.0.4006
Date: Fri, 01 May 2009 20:18:39 GMT
Content-Length: ###
<?xml version="1.0" encoding="utf-8" standalone="yes"?>
<entry xml:base="http://www.contoso.com/_vti_bin/ListData.svc/" 
   xmlns:d="http://schemas.microsoft.com/ado/2007/08/dataservices" 
   xmlns:m="http://schemas.microsoft.com/ado/2007/08/dataservices/metadata" 
  m:etag="W/"1"" xmlns="http://www.w3.org/2005/Atom">
   <id>http://www.contoso.com/_vti_bin/ListData.svc/Employees(3)</id>
   <title type="text">Alex Gurthner</title>
   <updated>2009-05-01T20:18:40Z</updated>
   <author>
    <sub>name</sub> /></sub>
   </author>
   <link rel="edit" title="EmployeesItem" href="Employees(3)" />
   <link rel="http://schemas.microsoft.com/ado/2007/08/dataservices/related/Projects" 
     type="application/atom+xml;type=feed" title="Projects" 
     href="Employees(3)/Projects" />
   <link rel="http://schemas.microsoft.com/ado/2007/08/dataservices/related/CreatedBy" 
     type="application/atom+xml;type=entry" title="CreatedBy" 
     href="Employees(3)/CreatedBy" />
   <link rel="http://schemas.microsoft.com/ado/2007/08/dataservices/related/ModifiedBy" 
     type="application/atom+xml;type=entry" title="ModifiedBy" 
     href="Employees(3)/ModifiedBy" />
   <category term="Microsoft.SharePoint.DataService.EmployeesItem" 
     scheme="http://schemas.microsoft.com/ado/2007/08/dataservices/scheme" />
   <content type="application/xml">
     <m:properties>
       <d:FullName>Alex Gurthner</d:FullName>
       <d:Salary m:type="Edm.Double">68000</d:Salary>
       <d:HireDate m:type="Edm.DateTime">1990-10-14T00:00:00</d:HireDate>
       <d:ID m:type="Edm.Int32">3</d:ID>
       <d:Modified m:type="Edm.DateTime">2009-05-01T12:21:21</d:Modified>
       <d:Created m:type="Edm.DateTime">2009-05-01T12:21:21</d:Created>
       <d:Owshiddenversion m:type="Edm.Int32">1</d:Owshiddenversion>
       <d:Version>1.0</d:Version>
       <d:Path>/Lists/Employees</d:Path>
     </m:properties>
   </content>
</entry>
```
## <span id="page-37-0"></span>**4.2.8 Retrieve List Items That Satisfy Specified Criteria**

The following example illustrates the exchange of messages required for a client to retrieve a collection of Employee list items whose **Salary** field value is greater than \$100,000 from a data service using the AtomPub format.

#### HTTP Request:

```
GET / vti bin/ListData.svc/Employees?$filter=Salary%20qt%20100000 HTTP/1.1
Accept: application/atom+xml
Host: www.contoso.com
```

```
HTTP/1.1 200 OK
Cache-Control: no-cache
Content-Type: application/atom+xml;charset=utf-8
Server: Microsoft-IIS/7.0
SPRequestGuid: 6467cb6e-1043-4bc4-a971-f10bc94a5a48
DataServiceVersion: 2.0;
X-AspNet-Version: 2.0.50727
Set-Cookie: SDA_Callback=05/01/2009 13:44:31; expires=Fri, 01-May-2009 20:54:31 GMT; path=/
Set-Cookie: WSS_KeepSessionAuthenticated={afbe7ca4-c701-4f7d-9021-25cab947ae3f}; path=/
X-Powered-By: ASP.NET
MicrosoftSharePointTeamServices: 14.0.0.4006
Date: Fri, 01 May 2009 20:44:31 GMT
Content-Length: ###
<?xml version="1.0" encoding="utf-8" standalone="yes"?>
<feed xml:base="http://www.contoso.com/_vti_bin/ListData.svc/" 
   xmlns:d="http://schemas.microsoft.com/ado/2007/08/dataservices" 
   xmlns:m="http://schemas.microsoft.com/ado/2007/08/dataservices/metadata" 
   xmlns="http://www.w3.org/2005/Atom">
   <title type="text">Employees</title>
   <id>http://www.contoso.com/_vti_bin/ListData.svc/Employees</id>
   <updated>2009-05-01T20:44:32Z</updated>
   <link rel="self" title="Employees" href="Employees" />
  <entry m:etag="W/&quot;1&quot;">
     <id>http://www.contoso.com/_vti_bin/ListData.svc/Employees(4)</id>
     <title type="text">Phyllis Allen</title>
     <updated>2009-05-01T20:44:32Z</updated>
     <author>
       <name />
     </author>
     <link rel="edit" title="EmployeesItem" href="Employees(4)" />
     <link rel="http://schemas.microsoft.com/ado/2007/08/dataservices/related/Projects" 
       type="application/atom+xml;type=feed" title="Projects" 
       href="Employees(4)/Projects" />
     <link rel="http://schemas.microsoft.com/ado/2007/08/dataservices/related/CreatedBy" 
       type="application/atom+xml;type=entry" title="CreatedBy" 
       href="Employees(4)/CreatedBy" />
     <link rel="http://schemas.microsoft.com/ado/2007/08/dataservices/related/ModifiedBy" 
       type="application/atom+xml;type=entry" title="ModifiedBy" 
       href="Employees(4)/ModifiedBy" />
     <category term="Microsoft.SharePoint.DataService.EmployeesItem" 
       scheme="http://schemas.microsoft.com/ado/2007/08/dataservices/scheme" />
     <content type="application/xml">
       <m:properties>
         <d:FullName>Phyllis Allen</d:FullName>
         <d:Salary m:type="Edm.Double">108000</d:Salary>
         <d:HireDate m:type="Edm.DateTime">1975-03-28T00:00:00</d:HireDate>
         <d:ID m:type="Edm.Int32">4</d:ID>
         <d:Modified m:type="Edm.DateTime">2009-05-01T13:40:08</d:Modified>
         <d:Created m:type="Edm.DateTime">2009-05-01T13:40:08</d:Created>
         <d:Owshiddenversion m:type="Edm.Int32">1</d:Owshiddenversion>
         <d:Version>1.0</d:Version>
```

```
 <d:Path>/Lists/Employees</d:Path>
     </m:properties>
   </content>
 </entry>
<entry m:etag="W/&quot;1&quot;">
   <id>http://www.contoso.com/_vti_bin/ListData.svc/Employees(9)</id>
   <title type="text">Zachary Martin</title>
   <updated>2009-05-01T20:44:32Z</updated>
  <author>
     <name />
   </author>
   <link rel="edit" title="EmployeesItem" href="Employees(9)" />
   <link rel="http://schemas.microsoft.com/ado/2007/08/dataservices/related/Projects" 
     type="application/atom+xml;type=feed" title="Projects" 
     href="Employees(9)/Projects" />
   <link rel="http://schemas.microsoft.com/ado/2007/08/dataservices/related/CreatedBy" 
     type="application/atom+xml;type=entry" title="CreatedBy" 
     href="Employees(9)/CreatedBy" />
   <link rel="http://schemas.microsoft.com/ado/2007/08/dataservices/related/ModifiedBy" 
     type="application/atom+xml;type=entry" title="ModifiedBy" 
    href="Employees(9)/ModifiedBy" />
   <category term="Microsoft.SharePoint.DataService.EmployeesItem" 
     scheme="http://schemas.microsoft.com/ado/2007/08/dataservices/scheme" />
   <content type="application/xml">
     <m:properties>
       <d:FullName>Zachary Martin</d:FullName>
       <d:Salary m:type="Edm.Double">112000</d:Salary>
       <d:HireDate m:type="Edm.DateTime">1974-08-15T00:00:00</d:HireDate>
       <d:ID m:type="Edm.Int32">9</d:ID>
       <d:Modified m:type="Edm.DateTime">2009-05-01T13:40:08</d:Modified>
       <d:Created m:type="Edm.DateTime">2009-05-01T13:40:08</d:Created>
       <d:Owshiddenversion m:type="Edm.Int32">1</d:Owshiddenversion>
       <d:Version>1.0</d:Version>
       <d:Path>/Lists/Employees</d:Path>
     </m:properties>
   </content>
 </entry>
<entry m:etag="W/&quot;1&quot;">
  <id>http://www.contoso.com/_vti_bin/ListData.svc/Employees(10)</id>
  <title type="text">Kathleen Gill</title>
   <updated>2009-05-01T20:44:32Z</updated>
   <author>
    <name />
   </author>
   <link rel="edit" title="EmployeesItem" href="Employees(10)" />
   <link rel="http://schemas.microsoft.com/ado/2007/08/dataservices/related/Projects" 
     type="application/atom+xml;type=feed" title="Projects" 
     href="Employees(10)/Projects" />
   <link rel="http://schemas.microsoft.com/ado/2007/08/dataservices/related/CreatedBy" 
     type="application/atom+xml;type=entry" title="CreatedBy" 
     href="Employees(10)/CreatedBy" />
   <link rel="http://schemas.microsoft.com/ado/2007/08/dataservices/related/ModifiedBy" 
     type="application/atom+xml;type=entry" title="ModifiedBy" 
     href="Employees(10)/ModifiedBy" />
   <category term="Microsoft.SharePoint.DataService.EmployeesItem" 
     scheme="http://schemas.microsoft.com/ado/2007/08/dataservices/scheme" />
   <content type="application/xml">
     <m:properties>
       <d:FullName>Kathleen Gill</d:FullName>
       <d:Salary m:type="Edm.Double">102000</d:Salary>
       <d:HireDate m:type="Edm.DateTime">1989-03-22T00:00:00</d:HireDate>
       <d:ID m:type="Edm.Int32">10</d:ID>
       <d:Modified m:type="Edm.DateTime">2009-05-01T13:40:08</d:Modified>
       <d:Created m:type="Edm.DateTime">2009-05-01T13:40:08</d:Created>
       <d:Owshiddenversion m:type="Edm.Int32">1</d:Owshiddenversion>
       <d:Version>1.0</d:Version>
       <d:Path>/Lists/Employees</d:Path>
     </m:properties>
   </content>
```
*[MS-WSSREST] - v20160715 ListData Data Service Protocol Copyright © 2016 Microsoft Corporation Release: July 15, 2016*

```
 </entry>
</feed>
```
## <span id="page-39-0"></span>**4.2.9 Retrieve List Items in a Specified Order**

The following example illustrates the exchange of messages required for a client to retrieve all Projects list items ordered by the value of their **Due Date** field from a data service using the AtomPub format.

### HTTP Request:

```
GET / vti bin/ListData.svc/Projects?$orderby=DueDate HTTP/1.1
Accept: application/atom+xml
Host: www.contoso.com
```

```
HTTP/1.1 200 OK
Cache-Control: no-cache
Content-Type: application/atom+xml;charset=utf-8
Server: Microsoft-IIS/7.0
SPRequestGuid: 41cdd8a4-b41f-4b79-8ac5-52dcce4db4e6
DataServiceVersion: 2.0;
X-AspNet-Version: 2.0.50727
Set-Cookie: SDA_Callback=05/01/2009 13:48:49; expires=Fri, 01-May-2009 20:58:49 GMT; path=/
Set-Cookie: WSS KeepSessionAuthenticated={afbe7ca4-c701-4f7d-9021-25cab947ae3f}; path=/
X-Powered-By: ASP.NET
MicrosoftSharePointTeamServices: 14.0.0.4006
Date: Fri, 01 May 2009 20:48:49 GMT
Content-Length: ###
<?xml version="1.0" encoding="utf-8" standalone="yes"?>
<feed xml:base="http://www.contoso.com/_vti_bin/ListData.svc/" 
   xmlns:d="http://schemas.microsoft.com/ado/2007/08/dataservices" 
   xmlns:m="http://schemas.microsoft.com/ado/2007/08/dataservices/metadata" 
   xmlns="http://www.w3.org/2005/Atom">
   <title type="text">Projects</title>
   <id>http://www.contoso.com/_vti_bin/ListData.svc/Projects</id>
  \langle \text{updated>2009-05-01T20:48:50Z}\rangle/\langle \text{updated>} <link rel="self" title="Projects" href="Projects" />
  <entry m:etag="W/&quot;1&quot;">
     <id>http://www.contoso.com/_vti_bin/ListData.svc/Projects(1)</id>
     <title type="text">Water/Sewer #812061</title>
     <updated>2009-05-01T20:48:50Z</updated>
     <author>
      <name />
     </author>
     <link rel="edit" title="ProjectsItem" href="Projects(1)" />
     <link rel="http://schemas.microsoft.com/ado/2007/08/dataservices/related/Location" 
       type="application/atom+xml;type=entry" title="Location" 
       href="Projects(1)/Location" />
     <link rel="http://schemas.microsoft.com/ado/2007/08/dataservices/related/CreatedBy" 
       type="application/atom+xml;type=entry" title="CreatedBy" 
       href="Projects(1)/CreatedBy" />
     <link rel="http://schemas.microsoft.com/ado/2007/08/dataservices/related/ModifiedBy" 
       type="application/atom+xml;type=entry" title="ModifiedBy" 
       href="Projects(1)/ModifiedBy" />
     <category term="Microsoft.SharePoint.DataService.ProjectsItem" 
       scheme="http://schemas.microsoft.com/ado/2007/08/dataservices/scheme" />
     <content type="application/xml">
       <m:properties>
         <d:ProjectTitle>Water/Sewer #812061</d:ProjectTitle>
         <d:Description>Sewer improvements in San Juan Capistrano. Plans call for
```

```
 improving the existing condition of a hydraulically deficient line through the 
         construction of a parallel 27 inch PVC sewer.</d:Description>
       <d:DueDate m:type="Edm.DateTime">2009-05-11T00:00:00</d:DueDate>
       <d:OnTrack m:type="Edm.Boolean">true</d:OnTrack>
       <d:ID m:type="Edm.Int32">1</d:ID>
       <d:Modified m:type="Edm.DateTime">2009-05-01T13:40:08</d:Modified>
       <d:Created m:type="Edm.DateTime">2009-05-01T13:40:08</d:Created>
       <d:Owshiddenversion m:type="Edm.Int32">1</d:Owshiddenversion>
       <d:Version>1.0</d:Version>
       <d:Path>/Lists/Projects</d:Path>
     </m:properties>
   </content>
 </entry>
<entry m:etag="W/&quot;1&quot;">
   <id>http://www.contoso.com/_vti_bin/ListData.svc/Projects(4)</id>
   <title type="text">Theatre/Auditoriums #429743</title>
   <updated>2009-05-01T20:48:50Z</updated>
   <author>
     <name />
   </author>
   <link rel="edit" title="ProjectsItem" href="Projects(4)" />
  <link rel="http://schemas.microsoft.com/ado/2007/08/dataservices/related/Location" 
     type="application/atom+xml;type=entry" title="Location" 
     href="Projects(4)/Location" />
   <link rel="http://schemas.microsoft.com/ado/2007/08/dataservices/related/CreatedBy" 
     type="application/atom+xml;type=entry" title="CreatedBy" 
     href="Projects(4)/CreatedBy" />
   <link rel="http://schemas.microsoft.com/ado/2007/08/dataservices/related/ModifiedBy" 
     type="application/atom+xml;type=entry" title="ModifiedBy" 
     href="Projects(4)/ModifiedBy" />
   <category term="Microsoft.SharePoint.DataService.ProjectsItem" 
     scheme="http://schemas.microsoft.com/ado/2007/08/dataservices/scheme" />
   <content type="application/xml">
     <m:properties>
       <d:ProjectTitle>Theatre/Auditoriums #429743</d:ProjectTitle>
       <d:Description>The work involves furnishing all labor, materials, 
         equipment,services, and construction. The project consists of a general 
         interior build-out of the fourth floor space within the existing Balboa Theatre 
         and some minor additional miscellaneous work on floors 1,2, 5 and basement. 
         This contract includes general mechanical, plumbing, and electrical trades to 
         complete the build-out as described by the construction documents; all other 
         work and appurtenances in accordance with the plans and 
         specifications.</d:Description>
       <d:DueDate m:type="Edm.DateTime">2010-06-15T00:00:00</d:DueDate>
       <d:OnTrack m:type="Edm.Boolean">true</d:OnTrack>
       <d:ID m:type="Edm.Int32">4</d:ID>
       <d:Modified m:type="Edm.DateTime">2009-05-01T13:40:08</d:Modified>
       <d:Created m:type="Edm.DateTime">2009-05-01T13:40:08</d:Created>
       <d:Owshiddenversion m:type="Edm.Int32">1</d:Owshiddenversion>
       <d:Version>1.0</d:Version>
       <d:Path>/Lists/Projects</d:Path>
     </m:properties>
   </content>
 </entry>
<entry m:etag="W/&quot;1&quot;">
   <id>http://www.contoso.com/_vti_bin/ListData.svc/Projects(3)</id>
   <title type="text">Educational #623991</title>
  <updated>2009-05-01T20:48:50Z</updated>
  <author>
    <name />
   </author>
   <link rel="edit" title="ProjectsItem" href="Projects(3)" />
   <link rel="http://schemas.microsoft.com/ado/2007/08/dataservices/related/Location" 
     type="application/atom+xml;type=entry" title="Location" 
     href="Projects(3)/Location" />
   <link rel="http://schemas.microsoft.com/ado/2007/08/dataservices/related/CreatedBy" 
     type="application/atom+xml;type=entry" title="CreatedBy" 
     href="Projects(3)/CreatedBy" />
   <link rel="http://schemas.microsoft.com/ado/2007/08/dataservices/related/ModifiedBy"
```

```
 type="application/atom+xml;type=entry" title="ModifiedBy" 
       href="Projects(3)/ModifiedBy" />
     <category term="Microsoft.SharePoint.DataService.ProjectsItem" 
       scheme="http://schemas.microsoft.com/ado/2007/08/dataservices/scheme" />
     <content type="application/xml">
       <m:properties>
         <d:ProjectTitle>Educational #623991</d:ProjectTitle>
         <d:Description>Tenant improvements to an existing educational facility in 
           Carlsbad. Completed plans are calling for electrical, mechanical and structural 
           upgrades to an elementary school. The project will also include interior 
           remodeling and optimizing existing space.</d:Description>
         <d:DueDate m:type="Edm.DateTime">2010-08-21T00:00:00</d:DueDate>
         <d:OnTrack m:type="Edm.Boolean">false</d:OnTrack>
         <d:ID m:type="Edm.Int32">3</d:ID>
         <d:Modified m:type="Edm.DateTime">2009-05-01T13:40:08</d:Modified>
         <d:Created m:type="Edm.DateTime">2009-05-01T13:40:08</d:Created>
         <d:Owshiddenversion m:type="Edm.Int32">1</d:Owshiddenversion>
         <d:Version>1.0</d:Version>
         <d:Path>/Lists/Projects</d:Path>
       </m:properties>
     </content>
   </entry>
  <entry m:etag="W/&quot;1&quot;">
     <id>http://www.contoso.com/_vti_bin/ListData.svc/Projects(2)</id>
     <title type="text">Roads/Highway #812523</title>
     <updated>2009-05-01T20:48:50Z</updated>
     <author>
       <name />
     </author>
     <link rel="edit" title="ProjectsItem" href="Projects(2)" />
     <link rel="http://schemas.microsoft.com/ado/2007/08/dataservices/related/Location" 
       type="application/atom+xml;type=entry" title="Location" 
       href="Projects(2)/Location" />
     <link rel="http://schemas.microsoft.com/ado/2007/08/dataservices/related/CreatedBy" 
       type="application/atom+xml;type=entry" title="CreatedBy" 
       href="Projects(2)/CreatedBy" />
     <link rel="http://schemas.microsoft.com/ado/2007/08/dataservices/related/ModifiedBy" 
       type="application/atom+xml;type=entry" title="ModifiedBy" 
       href="Projects(2)/ModifiedBy" />
     <category term="Microsoft.SharePoint.DataService.ProjectsItem" 
       scheme="http://schemas.microsoft.com/ado/2007/08/dataservices/scheme" />
     <content type="application/xml">
       <m:properties>
         <d:ProjectTitle>Roads/Highway #812523</d:ProjectTitle>
         <d:Description>Construct an additional through lane on the north side of Palomar 
           Airport Road between Paseo Del Norte and Armada Drive and construct a 
          deceleration lane, including install new curb & amp; gutter, sidewalk,
           landscaping, reclaimed water irrigation system, Caltrans truss sign structure, 
           and relocate existing utilities.</d:Description>
         <d:DueDate m:type="Edm.DateTime">2012-12-01T00:00:00</d:DueDate>
         <d:OnTrack m:type="Edm.Boolean">true</d:OnTrack>
         <d:ID m:type="Edm.Int32">2</d:ID>
         <d:Modified m:type="Edm.DateTime">2009-05-01T13:40:08</d:Modified>
         <d:Created m:type="Edm.DateTime">2009-05-01T13:40:08</d:Created>
         <d:Owshiddenversion m:type="Edm.Int32">1</d:Owshiddenversion>
         <d:Version>1.0</d:Version>
         <d:Path>/Lists/Projects</d:Path>
       </m:properties>
     </content>
   </entry>
</feed>
```
## <span id="page-42-0"></span>**4.3 Insert a New List Item**

The following example illustrates the exchange of messages required for a client to insert a new Employees list item to the Employees list and associate it with Projects list item 2 and 3 using the AtomPub format.

#### HTTP Request:

```
POST / vti bin/ListData.svc/Employees HTTP/1.1
Accept: application/atom+xml
Content-Type: application/atom+xml
Host: www.contoso.com
Content-Length: ###
Expect: 100-continue
<?xml version="1.0" encoding="utf-8" standalone="yes"?>
<entry xmlns:d="http://schemas.microsoft.com/ado/2007/08/dataservices" 
  xmlns:m="http://schemas.microsoft.com/ado/2007/08/dataservices/metadata" 
   xmlns="http://www.w3.org/2005/Atom">
   <category scheme="http://schemas.microsoft.com/ado/2007/08/dataservices/scheme" 
    term="Microsoft.SharePoint.DataService.EmployeesItem" />
  <title / <author>
    <name />
   </author>
   <updated>2009-04-30T02:15:21.1353156Z</updated>
  \langleid \rangle <link href="http://www.contoso.com/_vti_bin/ListData.svc/Projects(2)" 
     rel="http://schemas.microsoft.com/ado/2007/08/dataservices/related/Projects" 
     type="application/atom+xml;type=feed" />
   <link href="http://www.contoso.com/_vti_bin/ListData.svc/Projects(3)" 
     rel="http://schemas.microsoft.com/ado/2007/08/dataservices/related/Projects" 
     type="application/atom+xml;type=feed" />
   <content type="application/xml">
     <m:properties>
       <d:Created m:type="Edm.DateTime" m:null="true" />
       <d:FullName>James Earl Jones</d:FullName>
       <d:HireDate m:type="Edm.DateTime">1987-04-29T19:15:14.7861156-07:00</d:HireDate>
       <d:ID m:type="Edm.Int32">0</d:ID>
       <d:Modified m:type="Edm.DateTime" m:null="true" />
       <d:Path m:null="true" />
       <d:Salary m:type="Edm.Double">195000</d:Salary>
       <d:Version m:null="true" />
       <d:Owshiddenversion m:type="Edm.Int32" m:null="true" />
     </m:properties>
   </content>
</entry>
```

```
HTTP/1.1 201 Created
Cache-Control: no-cache
Content-Type: application/atom+xml;charset=utf-8
ETag: W/"1"
Location: http://www.contoso.com/_vti_bin/ListData.svc/Employees(11)
Server: Microsoft-IIS/7.0
SPRequestGuid: 49759c6a-7a76-44fc-bd4c-e6bfe3f97a3e
DataServiceVersion: 2.0;
X-AspNet-Version: 2.0.50727
Set-Cookie: SDA_Callback=05/01/2009 14:07:39; expires=Fri, 01-May-2009 21:17:39 GMT; path=/
Set-Cookie: WSS_KeepSessionAuthenticated={afbe7ca4-c701-4f7d-9021-25cab947ae3f}; path=/
X-Powered-By: ASP.NET
MicrosoftSharePointTeamServices: 14.0.0.4006
Date: Fri, 01 May 2009 21:07:41 GMT
Content-Length: ###
```

```
<?xml version="1.0" encoding="utf-8" standalone="yes"?>
<entry xml:base="http://www.contoso.com/_vti_bin/ListData.svc/"
  xmlns:d="http://schemas.microsoft.com/ado/2007/08/dataservices" 
  xmlns:m="http://schemas.microsoft.com/ado/2007/08/dataservices/metadata" 
 m:etag="W/"1""
   xmlns="http://www.w3.org/2005/Atom">
  <id>http://www.contoso.com/_vti_bin/ListData.svc/Employees(11)</id>
   <title type="text">James Earl Jones</title>
   <updated>2009-05-01T21:07:41Z</updated>
   <author>
     <name />
  \langle/author>
   <link rel="edit" title="EmployeesItem" href="Employees(11)" />
   <link rel="http://schemas.microsoft.com/ado/2007/08/dataservices/related/Projects" 
     type="application/atom+xml;type=feed" title="Projects" 
     href="Employees(11)/Projects" />
   <link rel="http://schemas.microsoft.com/ado/2007/08/dataservices/related/CreatedBy" 
     type="application/atom+xml;type=entry" title="CreatedBy" 
     href="Employees(11)/CreatedBy" />
   <link rel="http://schemas.microsoft.com/ado/2007/08/dataservices/related/ModifiedBy" 
     type="application/atom+xml;type=entry" title="ModifiedBy" 
     href="Employees(11)/ModifiedBy" />
   <category term="Microsoft.SharePoint.DataService.EmployeesItem" 
     scheme="http://schemas.microsoft.com/ado/2007/08/dataservices/scheme" />
   <content type="application/xml">
     <m:properties>
       <d:FullName>James Earl Jones</d:FullName>
       <d:Salary m:type="Edm.Double">195000</d:Salary>
       <d:HireDate m:type="Edm.DateTime">1987-04-29T19:15:14.7861156-07:00</d:HireDate>
       <d:ID m:type="Edm.Int32">11</d:ID>
       <d:Modified m:type="Edm.DateTime">2009-05-01T14:07:41</d:Modified>
       <d:Created m:type="Edm.DateTime">2009-05-01T14:07:41</d:Created>
       <d:Owshiddenversion m:type="Edm.Int32">1</d:Owshiddenversion>
       <d:Version>1.0</d:Version>
       <d:Path>/Lists/Employees</d:Path>
     </m:properties>
   </content>
</entry>
```
## <span id="page-43-0"></span>**4.4 Update a List Item**

#### <span id="page-43-1"></span>**4.4.1 Update a List Item Using Replace-based Semantics**

The following example illustrates the exchange of messages required for a client to update an existing Employee list item with replace semantics using the AtomPub format.

#### HTTP Request:

```
PUT / vti bin/ListData.svc/Employees(8) HTTP/1.1
If-Match: W/"1"
Accept: application/atom+xml
Content-Type: application/atom+xml
Host: www.contoso.com
Content-Length: ###
Expect: 100-continue
<?xml version="1.0" encoding="utf-8" standalone="yes"?>
<entry xmlns:d="http://schemas.microsoft.com/ado/2007/08/dataservices" 
  xmlns:m="http://schemas.microsoft.com/ado/2007/08/dataservices/metadata" 
   xmlns="http://www.w3.org/2005/Atom">
   <content type="application/xml">
     <m:properties>
       <d:FullName>Leslie Rubio (modified)</d:FullName>
     </m:properties>
   </content>
```
</entry>

#### HTTP Response:

```
HTTP/1.1 204 No Content
Cache-Control: no-cache
ETag: W/"2"
Server: Microsoft-IIS/7.0
SPRequestGuid: 45daab9b-031e-48c7-bed9-60d96516614e
DataServiceVersion: 1.0;
X-AspNet-Version: 2.0.50727
Set-Cookie: SDA_Callback=05/01/2009 14:32:41; expires=Fri, 01-May-2009 21:42:41 GMT; path=/
Set-Cookie: WSS_KeepSessionAuthenticated={afbe7ca4-c701-4f7d-9021-25cab947ae3f}; path=/
X-Powered-By: ASP.NET
MicrosoftSharePointTeamServices: 14.0.0.4006
Date: Fri, 01 May 2009 21:32:42 GMT
```
The following retrieve request is not required to update the list item but is included to show the value of the Employee list item after the update finished. Because replace-based semantics were used, nonsystem properties that were not specified in the update request have been set to their default values (nulls, in this case). Certain properties that are designated as read-only by the protocol server (for example, **Modified**, **Created**, **Version**, **ID**, and so on) are not affected by updates, regardless of whether a user modifies them, and will always retain their values as found on the protocol server.

#### HTTP Request:

```
GET / vti bin/ListData.svc/Employees(8) HTTP/1.1
Accept: application/atom+xml
Host: www.contoso.com
```

```
HTTP/1.1 200 OK
Cache-Control: no-cache
Content-Type: application/atom+xml;charset=utf-8
ETag: W/"2"
Server: Microsoft-IIS/7.0
SPRequestGuid: f3f18a87-af3a-41c8-922b-206fb16b8f5f
DataServiceVersion: 1.0;
X-AspNet-Version: 2.0.50727
Set-Cookie: SDA_Callback=05/01/2009 14:33:12; expires=Fri, 01-May-2009 21:43:12 GMT; path=/
Set-Cookie: WSS_KeepSessionAuthenticated={afbe7ca4-c701-4f7d-9021-25cab947ae3f}; path=/
X-Powered-By: ASP.NET
MicrosoftSharePointTeamServices: 14.0.0.4006
Date: Fri, 01 May 2009 21:33:13 GMT
Content-Length: 1839
<?xml version="1.0" encoding="utf-8" standalone="yes"?>
<entry xml:base="http://www.contoso.com/ vti bin/ListData.svc/"
   xmlns:d="http://schemas.microsoft.com/ado/2007/08/dataservices" 
   xmlns:m="http://schemas.microsoft.com/ado/2007/08/dataservices/metadata" 
  m:etag="W/"2""
   xmlns="http://www.w3.org/2005/Atom">
   <id>http://www.contoso.com/_vti_bin/ListData.svc/Employees(8)</id>
   <title type="text">Leslie Rubio (modified)</title>
   <updated>2009-05-01T21:33:13Z</updated>
   <author>
   <name />
   </author>
   <link rel="edit" title="EmployeesItem" href="Employees(8)" />
   <link rel="http://schemas.microsoft.com/ado/2007/08/dataservices/related/Projects"
```

```
 type="application/atom+xml;type=feed" title="Projects" 
     href="Employees(8)/Projects" />
   <link rel="http://schemas.microsoft.com/ado/2007/08/dataservices/related/CreatedBy" 
     type="application/atom+xml;type=entry" title="CreatedBy" 
     href="Employees(8)/CreatedBy" />
   <link rel="http://schemas.microsoft.com/ado/2007/08/dataservices/related/ModifiedBy" 
     type="application/atom+xml;type=entry" title="ModifiedBy" 
     href="Employees(8)/ModifiedBy" />
   <category term="Microsoft.SharePoint.DataService.EmployeesItem" 
     scheme="http://schemas.microsoft.com/ado/2007/08/dataservices/scheme" />
   <content type="application/xml">
     <m:properties>
       <d:FullName>Leslie Rubio (modified)</d:FullName>
       <d:Salary m:type="Edm.Double" m:null="true" />
       <d:HireDate m:type="Edm.DateTime" m:null="true" />
       <d:ID m:type="Edm.Int32">8</d:ID>
       <d:Modified m:type="Edm.DateTime">2009-05-01T14:32:43</d:Modified>
       <d:Created m:type="Edm.DateTime">2009-05-01T13:40:08</d:Created>
       <d:Owshiddenversion m:type="Edm.Int32">2</d:Owshiddenversion>
       <d:Version>1.0</d:Version>
       <d:Path>/Lists/Employees</d:Path>
     </m:properties>
   </content>
</entry>
```
## <span id="page-45-0"></span>**4.4.2 Update a List Item Using Merge-based Semantics**

The following example illustrates the exchange of messages required for a client to update an existing Employee list item with merge semantics using the AtomPub format.

#### HTTP Request:

```
MERGE / vti bin/ListData.svc/Employees(10) HTTP/1.1
If-Match: W/"1"
Accept: application/atom+xml
Content-Type: application/atom+xml
Host: www.contoso.com
Content-Length: ###
Expect: 100-continue
<?xml version="1.0" encoding="utf-8" standalone="yes"?>
<entry xmlns:d="http://schemas.microsoft.com/ado/2007/08/dataservices" 
   xmlns:m="http://schemas.microsoft.com/ado/2007/08/dataservices/metadata" 
   xmlns="http://www.w3.org/2005/Atom">
   <content type="application/xml">
     <m:properties>
       <d:FullName>Kathleen Gill (modified)</d:FullName>
     </m:properties>
   </content>
</entry>
```

```
HTTP/1.1 204 No Content
Cache-Control: no-cache
ETag: W/"2"
Server: Microsoft-IIS/7.0
SPRequestGuid: e1a0ead5-8b76-42ed-816c-95184e007013
DataServiceVersion: 1.0;
X-AspNet-Version: 2.0.50727
Set-Cookie: SDA_Callback=05/01/2009 14:25:12; expires=Fri, 01-May-2009 21:35:12 GMT; path=/
Set-Cookie: WSS_KeepSessionAuthenticated={afbe7ca4-c701-4f7d-9021-25cab947ae3f}; path=/
X-Powered-By: ASP.NET
```

```
MicrosoftSharePointTeamServices: 14.0.0.4006
Date: Fri, 01 May 2009 21:25:13 GMT
```
The following retrieve request is not required to update the list item but is included to show the value of the Employee list item after the update finished. Because merge-based semantics were used, properties that were not specified in the update request have not been altered.

#### HTTP Request:

```
GET / vti bin/ListData.svc/Employees(10) HTTP/1.1
Accept: application/atom+xml
Host: www.contoso.com
```

```
HTTP/1.1 200 OK
Cache-Control: no-cache
Content-Type: application/atom+xml;charset=utf-8
ETag: W/"2"
Server: Microsoft-IIS/7.0
SPRequestGuid: a0a014f1-28db-4381-ac5d-1e7f4f71d6b8
DataServiceVersion: 1.0;
X-AspNet-Version: 2.0.50727
Set-Cookie: SDA_Callback=05/01/2009 14:26:14; expires=Fri, 01-May-2009 21:36:14 GMT; path=/
Set-Cookie: WSS_KeepSessionAuthenticated={afbe7ca4-c701-4f7d-9021-25cab947ae3f}; path=/
X-Powered-By: ASP.NET
MicrosoftSharePointTeamServices: 14.0.0.4006
Date: Fri, 01 May 2009 21:26:14 GMT
Content-Length: ###
<?xml version="1.0" encoding="utf-8" standalone="yes"?>
<entry xml:base="http://www.contoso.com/_vti_bin/ListData.svc/" 
   xmlns:d="http://schemas.microsoft.com/ado/2007/08/dataservices" 
   xmlns:m="http://schemas.microsoft.com/ado/2007/08/dataservices/metadata" 
  m:etag="W/"2""
   xmlns="http://www.w3.org/2005/Atom">
   <id>http://www.contoso.com/_vti_bin/ListData.svc/Employees(10)</id>
   <title type="text">Kathleen Gill (modified)</title>
   <updated>2009-05-01T21:26:14Z</updated>
   <author>
    <name />
   </author>
   <link rel="edit" title="EmployeesItem" href="Employees(10)" />
   <link rel="http://schemas.microsoft.com/ado/2007/08/dataservices/related/Projects" 
     type="application/atom+xml;type=feed" title="Projects" 
     href="Employees(10)/Projects" />
   <link rel="http://schemas.microsoft.com/ado/2007/08/dataservices/related/CreatedBy" 
     type="application/atom+xml;type=entry" title="CreatedBy" 
     href="Employees(10)/CreatedBy" />
   <link rel="http://schemas.microsoft.com/ado/2007/08/dataservices/related/ModifiedBy" 
     type="application/atom+xml;type=entry" title="ModifiedBy" 
     href="Employees(10)/ModifiedBy" />
   <category term="Microsoft.SharePoint.DataService.EmployeesItem" 
     scheme="http://schemas.microsoft.com/ado/2007/08/dataservices/scheme" />
   <content type="application/xml">
     <m:properties>
       <d:FullName>Kathleen Gill (modified)</d:FullName>
       <d:Salary m:type="Edm.Double">102000</d:Salary>
       <d:HireDate m:type="Edm.DateTime">1989-03-22T00:00:00</d:HireDate>
       <d:ID m:type="Edm.Int32">10</d:ID>
       <d:Modified m:type="Edm.DateTime">2009-05-01T14:25:14</d:Modified>
       <d:Created m:type="Edm.DateTime">2009-05-01T13:40:08</d:Created>
       <d:Owshiddenversion m:type="Edm.Int32">2</d:Owshiddenversion>
       <d:Version>1.0</d:Version>
```

```
 <d:Path>/Lists/Employees</d:Path>
     </m:properties>
   </content>
</entry>
```
## <span id="page-47-0"></span>**4.5 Delete a List Item**

The following example illustrates the exchange of messages required for a client to delete an existing Employee list item with **ID** value of "1" from a data service using the AtomPub format.

HTTP Request:

```
DELETE /_vti_bin/ListData.svc/Employees(1) HTTP/1.1
If-Match: W/"1"
Accept: application/atom+xml
Host: www.contoso.com
```
HTTP Response:

```
HTTP/1.1 204 No Content
Cache-Control: no-cache
Server: Microsoft-IIS/7.0
SPRequestGuid: 7477c1ef-2e93-4c80-9de1-86d1e4095696
DataServiceVersion: 1.0;
X-AspNet-Version: 2.0.50727
Set-Cookie: SDA_Callback=05/01/2009 14:38:41; expires=Fri, 01-May-2009 21:48:41 GMT; path=/
Set-Cookie: WSS_KeepSessionAuthenticated={afbe7ca4-c701-4f7d-9021-25cab947ae3f}; path=/
X-Powered-By: ASP.NET
MicrosoftSharePointTeamServices: 14.0.0.4006
Date: Fri, 01 May 2009 21:38:42 GMT
```
## <span id="page-47-1"></span>**4.6 Batch Requests**

The following example illustrates the exchange of messages required for a client to insert a new Employee list item followed by an update of **Project** list item 1. Request bodies have been replaced with descriptions enclosed by brackets for clarity.

HTTP Request:

```
POST / vti bin/ListData.svc/$batch HTTP/1.1
Accept: application/atom+xml,application/xml
Content-Type: multipart/mixed; boundary=batch_2634d583-80b6-4272-904b-f241d72722e4
Host: www.contoso.com
Content-Length: ###
Expect: 100-continue
--batch_2634d583-80b6-4272-904b-f241d72722e4
Content-Type: multipart/mixed; boundary=changeset_20f18de9-b0ba-4c7d-87dd-07ce4836cc5a
--changeset_20f18de9-b0ba-4c7d-87dd-07ce4836cc5a
Content-Type: application/http
Content-Transfer-Encoding: binary
POST /_vti_bin/ListData.svc/Employees HTTP/1.1
Host: www.contoso.com
Content-ID: 1
Content-Type: application/atom+xml;type=entry
Content-Length: ###
<AtomPub representation of a new Employee list item>
```
--changeset\_20f18de9-b0ba-4c7d-87dd-07ce4836cc5a Content-Type: application/http Content-Transfer-Encoding: binary MERGE / vti bin/ListData.svc/Projects(1) HTTP/1.1 Host: www.contoso.com Content-ID: 3 Content-Type: application/atom+xml;type=entry If-Match: W/"2" Content-Length: ###

```
<AtomPub representation of Project list item 1>
```

```
--changeset_20f18de9-b0ba-4c7d-87dd-07ce4836cc5a--
--batch_2634d583-80b6-4272-904b-f241d72722e4--
```
#### HTTP Response:

```
HTTP/1.1 202 Accepted
Cache-Control: no-cache
Content-Type: multipart/mixed; boundary=batchresponse_c111d175-b384-44e2-a3af-bf24994b7cb7
Server: Microsoft-IIS/7.0
SPRequestGuid: 240dfffd-bf75-40a4-a804-20924faa2e8d
X-AspNet-Version: 2.0.50727
Set-Cookie: SDA_Callback=04/30/2009 16:33:03; expires=Thu, 30-Apr-2009 23:43:03 GMT; path=/
Set-Cookie: WSS_KeepSessionAuthenticated={afbe7ca4-c701-4f7d-9021-25cab947ae3f}; path=/
X-Powered-By: ASP.NET
MicrosoftSharePointTeamServices: 14.0.0.4006
Date: Thu, 30 Apr 2009 23:33:04 GMT
Content-Length: ###
```

```
--batchresponse_c111d175-b384-44e2-a3af-bf24994b7cb7
Content-Type: multipart/mixed; boundary=changesetresponse_1be3f588-2f05-4166-a76d-
7be8935bcbf5
```

```
--changesetresponse_1be3f588-2f05-4166-a76d-7be8935bcbf5
Content-Type: application/http
Content-Transfer-Encoding: binary
```

```
HTTP/1.1 201 Created
Content-ID: 1
Cache-Control: no-cache
DataServiceVersion: 2.0;
Content-Type: application/atom+xml;charset=utf-8
Location: http://www.contoso.com/_vti_bin/ListData.svc/Employees(11)
ETag: W/"1"
```
<AtomPub representation of the newly created Employee list item>

```
--changesetresponse_1be3f588-2f05-4166-a76d-7be8935bcbf5
Content-Type: application/http
Content-Transfer-Encoding: binary
```

```
HTTP/1.1 204 No Content
Content-ID: 3
Cache-Control: no-cache
DataServiceVersion: 1.0;
ETag: W/"2"
```
--changesetresponse\_1be3f588-2f05-4166-a76d-7be8935bcbf5-- --batchresponse\_c111d175-b384-44e2-a3af-bf24994b7cb7--

## <span id="page-49-0"></span>**5 Security**

## <span id="page-49-1"></span>**5.1 Security Considerations for Implementers**

None.

## <span id="page-49-2"></span>**5.2 Index of Security Parameters**

None.

# <span id="page-50-0"></span>**6 Appendix A: Full WSDL**

None.

## <span id="page-51-0"></span>**7 Appendix B: Sample Site Data**

All examples in this document use the following sample site data and conceptual schema definition language (CSDL).

## **Sample Data:**

- A site at http://www.contoso.com exists.
- A custom list with title Employees exist on the site. The Employees list contains the following fields:
	- Name
	- **Salary**
	- **Hire Date**
	- **•** Projects
- A total of 10 list items exist in the Employees list.
- Employees list items with ID values 1, 8, and 10 exist.
- A custom list with title Projects exist on the site. The Projects list contains the following fields:
	- **-** Title
	- **Description**
	- **Due Date**
	- **•** On Track
	- **Location**
- Two Projects list items, one with ID value 2 and the other with ID value 3, exist. Projects list item 2 and 3 are associated with Employees list item 1.

## <span id="page-52-0"></span>**8 Appendix C: Product Behavior**

The information in this specification is applicable to the following Microsoft products or supplemental software. References to product versions include released service packs.

- Microsoft Office 2010 suites
- Microsoft Office 2013
- Microsoft SharePoint Foundation 2010
- Microsoft SharePoint Foundation 2013
- Windows 8.1 Update
- Microsoft Office 2016
- Windows 10 operating system
- **Microsoft SharePoint Server 2016**

Exceptions, if any, are noted below. If a service pack or Quick Fix Engineering (QFE) number appears with the product version, behavior changed in that service pack or QFE. The new behavior also applies to subsequent service packs of the product unless otherwise specified. If a product edition appears with the product version, behavior is different in that product edition.

Unless otherwise specified, any statement of optional behavior in this specification that is prescribed using the terms SHOULD or SHOULD NOT implies product behavior in accordance with the SHOULD or SHOULD NOT prescription. Unless otherwise specified, the term MAY implies that the product does not follow the prescription.

# <span id="page-53-0"></span>**9 Change Tracking**

No table of changes is available. The document is either new or has had no changes since its last release.

## <span id="page-54-0"></span>**10 Index**

### **A**

Abstract data model [server](#page-12-2) 13 [Applicability](#page-7-3) 8 [Attribute groups](#page-11-2) 12 [Attributes](#page-11-0) 12

### **B**

[Batch requests example](#page-47-1) 48

## **C**

[Capability negotiation](#page-7-4) 8 [Change tracking](#page-53-0) 54 [Client role](#page-7-0) 8 [Complex types](#page-10-0) 11

#### **D**

Data model - abstract [server](#page-12-2) 13 [Delete a list item example](#page-47-0) 48

### **E**

Elements [List](#page-9-5) 10 [List Item](#page-9-6) 10 Events [local -](#page-14-1) server 15 [timer -](#page-14-0) server 15 Examples [batch requests](#page-47-1) 48 [delete a list item](#page-47-0) 48 [insert a new list item](#page-42-0) 43 [overview](#page-15-0) 16 [retrieve a collection of entities with an inline count](#page-25-1) 26 [retrieve a collection of list items](#page-19-1) 20 [retrieve a CSDL document](#page-15-1) 16 [retrieve a list item by ID](#page-36-0) 37 [retrieve list items in a specified order](#page-39-0) 40 [retrieve list items that satisfy specified criteria](#page-37-0) 38 [retrieve the count of a collection of list items](#page-25-0) 26 [retrieve the First Two List Items in a List](#page-31-0) 32 [retrieve the last two items in a list](#page-32-0) 33 [retrieve the middle two list items in a list](#page-34-0) 35 [update a list item using merge-based semantics](#page-45-0) 46 [update a list item using replace-based semantics](#page-43-1) 44

#### **F**

Fields - [vendor-extensible](#page-8-0) 9 [Full WSDL](#page-50-0) 51

## **G**

[Glossary](#page-5-1) 6 [Groups](#page-11-1) 12

## **I**

Implementer - [security considerations](#page-49-1) 50 [Index of security parameters](#page-49-2) 50 [Informative references](#page-6-2) 7 **Initialization**  [server](#page-12-4) 13 [Insert a new list item example](#page-42-0) 43 [Introduction](#page-5-0) 6

### **L**

[List element](#page-9-5) 10 [List Item element](#page-9-6) 10 Local events [server](#page-14-1) 15

#### **M**

Message processing [server](#page-12-5) 13 **Messages**  [attribute groups](#page-11-2) 12 [attributes](#page-11-0) 12 [complex types](#page-10-0) 11 [elements](#page-9-4) 10 [enumerated](#page-9-3) 10 [groups](#page-11-1) 12 [List element](#page-9-5) 10 [List Item element](#page-9-6) 10 [simple types](#page-10-1) 11 [syntax](#page-9-2) 10 [transport](#page-9-1) 10

## **N**

[Normative references](#page-6-1) 7

## **O**

```
Operations
   Attachment 14
   Choice or Multi-Choice Field 14
   Document 14
Overview (synopsis) 7
   client 8
   roles 7
  server<sub>7</sub>
```
## **P**

Parameters - [security index](#page-49-2) 50 [Preconditions](#page-7-2) 8 [Prerequisites](#page-7-2)<sup>8</sup> [Product behavior](#page-52-0) 53

#### **R**

[References](#page-6-0) 7 [informative](#page-6-2) 7 [normative](#page-6-1) 7

*[MS-WSSREST] - v20160715 ListData Data Service Protocol Copyright © 2016 Microsoft Corporation Release: July 15, 2016*

[Relationship to other protocols](#page-7-1) 8 [Retrieve a collection of entities with an inline count](#page-25-1)  [example](#page-25-1) 26 [Retrieve a collection of list items example](#page-19-1) 20 [Retrieve a CSDL document example](#page-15-1) 16 [Retrieve a list item by ID example](#page-36-0) 37 [Retrieve list items in a specified order example](#page-39-0) 40 [Retrieve list items that satisfy specified criteria](#page-37-0)  [example](#page-37-0) 38 [Retrieve the count of a](#page-25-0) collection of list items [example](#page-25-0) 26 [Retrieve the First Two List Items in a List example](#page-31-0) 32 [Retrieve the last two items in a list example](#page-32-0) 33 [Retrieve the middle two list items in a list example](#page-34-0) 35

[Roles](#page-6-4) 7

#### **S**

[Sample site data](#page-51-0) 52 **Security**  [implementer considerations](#page-49-1) 50 [parameter index](#page-49-2) 50 Sequencing rules [server](#page-12-5) 13 Server [abstract data model](#page-12-2) 13 [Attachment operation](#page-13-0) 14 Choice or Multi [-Choice Field operation](#page-13-1) 14 [Document operation](#page-13-2) 14 [initialization](#page-12-4) 13 [local events](#page-14-1) 15 [message processing](#page-12-5) 13 [sequencing rules](#page-12-5) 13 timer [events](#page-14-0) 15 [timers](#page-12-3) 13 [Server role](#page-6-5) 7 [Simple types](#page-10-1) 11 Standards [assignments](#page-8-1) 9 Syntax [messages](#page-9-2) - overview 10

## **T**

Timer events [server](#page-14-0) 15 Timers [server](#page-12-3) 13 [Tracking changes](#page-53-0) 54 [Transport](#page-9-1) 10 Types [complex](#page-10-0) 11 [simple](#page-10-1) 11

#### **U**

[Update a list item using merge](#page-45-0)-based semantics [example](#page-45-0) 46 [Update a list item using replace](#page-43-1)-based semantics [example](#page-43-1) 44

### **V**

Vendor [-extensible fields](#page-8-0) 9 [Versioning](#page-7-4) 8

*[MS -WSSREST] - v20160715 ListData Data Service Protocol Copyright © 2016 Microsoft Corporation Release: July 15, 2016*

**W**

[WSDL](#page-50-0) 51